## **МІНІСТЕРСТВО ОСВІТИ І НАУКИ УКРАЇНИ**

## **ХАРКІВСЬКИЙ НАЦІОНАЛЬНИЙ ЕКОНОМІЧНИЙ УНІВЕРСИТЕТ ІМЕНІ СЕМЕНА КУЗНЕЦЯ**

# **АДМІНІСТРАТИВНИЙ МЕНЕДЖМЕНТ**

**Методичні рекомендації до практичних завдань для студентів спеціальності 073 "Менеджмент" першого (бакалаврського) рівня**

> **Харків ХНЕУ ім. С. Кузнеця 2020**

УДК 005.5(07.034) А31

> **Укладачі:** О. Ю. Велика О. М. Костіна

Затверджено на засіданні кафедри менеджменту, логістики та економіки.

Протокол № 3 від 26.09.2019 р.

*Самостійне електронне текстове мережеве видання*

А31 тодичні рекомендації до практичних завдань для студентів спеціаль-**Адміністративний** менеджмент [Електронний ресурс] : меності 073 "Менеджмент" першого (бакалаврського) рівня / уклад. О. Ю. Велика, О. М. Костіна. – Харків : ХНЕУ ім. С. Кузнеця, 2020. – 47 с.

Запропоновано умови практичних завдань та методичні рекомендації до їхнього виконання, що будуть сприяти закріпленню набутих теоретичних знань та формуванню вмінь і навичок для самостійного вирішення й обґрунтування висновків щодо ухвалення управлінських рішень у мінливому середовищі.

Рекомендовано для студентів спеціальності 073 "Менеджмент" першого (бакалаврського) рівня всіх форм навчання.

**УДК 005.5(07.034)**

© Харківський національний економічний університет імені Семена Кузнеця, 2020

## **Вступ**

<span id="page-2-0"></span>Вивчення теоретичних положень із навчальної дисципліни "Адміністративний менеджмент" повинне закріплятися практичними завданнями (ПЗ) на основі виробничо-економічних ситуацій суб'єктів господарювання. Це дозволить майбутнім фахівцям формувати спеціальні, професійні, соціальні та особистісні компетентності (навички, уміння) та здатності ухвалювати або самостійно обґрунтовувати управлінські рішення в умовах конкурентного середовища підприємства, для формування і функціонування механізмів адміністрування в процесі управління, сукупності функцій і методів адміністрування, що зумовлюють відповідні управлінські взаємовідносини у мінливому середовищі. Під час проведення розрахунків студенти повинні самостійно проводити вибір оптимальних варіантів і за необхідності проводити додаткові розрахунки для обґрунтування альтернатив (варіативності) у діяльності підприємства. ПЗ охоплюють проблеми ухвалення рішень на всіх рівнях управління за різними сферами діяльності: обґрунтування управлінських рішень виробничо-збутової та фінансової сфер діяльності (за темами лекцій 2 – 4); вибір проєктів згідно з економічною доцільністю їхнього впровадження (за темою лекції 4); аналіз ефективності інвестицій та формування інвестиційного портфелю підприємства (за темами лекцій 6 і 7); визначення порогу критичного обсягу виробництва і продажу (за темами лекцій 4, 6, 7). Пропонується виконання комплексного завдання (робота командами у групах) з розроблення управлінських рішень адміністрацією підприємства щодо підвищення конкурентоспроможності згідно з результатами аналізу внутрішнього середовища (за темами лекцій 8 і 9).

ПЗ розроблені на реальних даних підприємств різної форми власності та організаційно-правової форми господарювання з урахуванням впливу ризиків, що дозволить студентам орієнтуватися у реальних господарсько-виробничих ситуаціях і розвине здатності обґрунтовувати вибір за конкретною системою показників. Методичні рекомендації розроблені для усіх ПЗ. Завдання виконуються за варіантами, тому дані кожного ПЗ мають бути скореговані на коефіцієнт студента (згідно зі списком в академічному журналі групи). Наприклад, якщо студент за списком 8, тоді його коефіцієнт для вихідних даних 1,08. ПЗ захищаються кожним студентом за визначеним графіком.

3

## <span id="page-3-0"></span>**Методичні рекомендації до практичних завдань**

## <span id="page-3-1"></span>**Завдання 1. Обґрунтування управлінських рішень з виробничо-збутової діяльності підприємства**

### **1.1. План виробництва і реалізації продукції.**

Вивчення потреб на ринку виявило, що продукція ТОВ "Добрива" у плановому періоді буде користуватися попитом у споживачів (у % від рівня виробничої потужності) у наступних обсягах:

сірчана кислота – 50 %;

гранульований суперфосфат – 70 %;

амофоска – 62 %.

У плановому році середньорічна виробнича потужність за цими видами продукції наступна: сірчана кислота – 200 тис. т; гранульований суперфосфат – 500 тис. т; амофоска – 300 тис. т. Близько 80 % виготовленої сірчаної кислоти буде використовуватися для виробництва інших видів добрив. Інша частина сірчаної кислоти буде реалізована як товарна продукція. Виробнича собівартість сірчаної кислоти складе 8 000 грн/т. Ціни продажу очікуються такі: сірчана кислота – 8 500 грн/т; гранульований суперфосфат – 10 000 грн/т; амофоска – 35 600 грн/т.

Необхідно розрахувати план виробництва та збуту за кожним окремим видом продукції та по підприємству в цілому. Також необхідно врахувати, що в плановому періоді ТОВ "Добрива" буде повністю забезпечено необхідними фінансовими коштами, проте кількість матеріально-технічних ресурсів для виробництва гранульованого суперфосфату і амофоски буде обмежена на рівні відповідно 75 % і 55 % від середньорічної виробничої потужності.

#### **Методичні рекомендації**

Обсяг виробництва – це та продукція, яка вироблена на даному підприємстві і знаходиться на складі. Товарна продукція – продукція, вироблена підприємством і призначена для реалізації на ринку або для власних потреб. Реалізована продукція – це продукція, що була продана споживачам і за яку на розрахунковий рахунок підприємства надійшли кошти.

### **1.2. Визначення ціни продажу товарів підприємства.**

Підприємство планує до продажу три види товарів. Планові показники з виробництва та продажу цих товарів наведені в табл. 1.

Таблиця 1

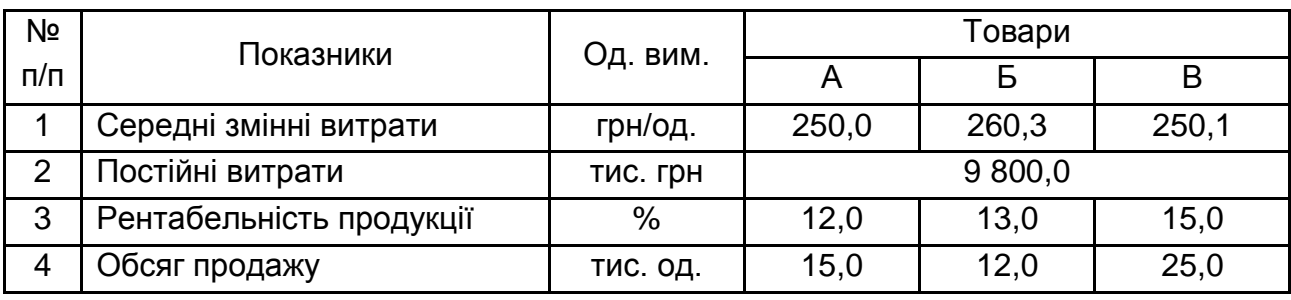

### **Планові показники з виробництва та продажу товарів підприємства**

Розрахувати ціни продажу товарів А, Б, В на ринку.

### **Методичні рекомендації**

Ціна продажу товару ( Ц ) підприємства-виробника визначається за формулою:

$$
L = S_{oa} + \Pi p, \tag{1}
$$

де Sод – повна собівартість виготовлення та реалізації одиниці продукції, грн/од.;

Пр – прибуток, який заплановано отримати підприємством за одиницю проданого товару, грн/од.

Собівартість одиниці продукції (S<sub>од</sub>) складається з:

умовно-постійних витрат ( A ) – витрат, які практично не залежать від обсягу виробництва та збуту продукції;

умовно-змінних витрат ( b ) – витрат, які є прямо пропорційними до обсягів виробництва та збуту продукції.

$$
S_{oq} = A_{oq} + b,\tag{2}
$$

де Aод – умовно-постійні витрати на одиницю продукції, грн/од.;

b – умовно-змінні витрати на одиницю продукції, грн/од.

Умовно-постійні витрати на одиницю продукції включаються в собівартість окремих видів продукції такими методами (базами розподілу):

методом розрахунку кошторисних ставок. Відповідно до цього методу розподіляються витрати на утримання та експлуатацію обладнання; методом пропорційного віднесення витрат до суми основної заробіт-

ної плати робітників, зайнятих у виробництві продукції (робіт, послуг);

методом пропорційного віднесення витрат до обсягу виробництва; методом пропорційного віднесення витрат до прямих (умовно-змінних) витрат.

Вибір бази розподілу умовно-постійних витрат обумовлений специфікою діяльності підприємства, його галузевих особливостей, співвідношенням окремих статей витрат у структурі загальних витрат підприємства.

Рентабельність продукції (P<sub>np</sub>) визначається за формулою:

$$
P_{np} = \frac{\Pi p}{S_{oq}} \times 100. \tag{3}
$$

Після проведення розрахунків зробити відповідні висновки.

### **1.3. Визначення прибутковості та рентабельності продукції підприємства.**

Підприємство виготовляє і продає продукцію, умовно-змінні витрати на виробництво і збут якої складають 120 грн/од. Продукція реалізується за ціною 335 грн/од., умовно-постійні витрати підприємства за місяць склали 550 тис. грн. Необхідно розрахувати прибуток підприємства за перший квартал, якщо обсяги продажу продукції наступні: 4 000 одиниць у січні, 5 000 одиниць у лютому та 6 000 одиниць у березні.

#### **Методичні рекомендації**

Собівартість виготовлення та реалізації продукції (S) містить умовно-змінні (b) та умовно-постійні (A) витрати на весь обсяг виробництва і визначається за формулою:

$$
S = A + b \times V, \tag{4}
$$

де b – умовно-змінні витрати на одиницю товару, грн/од.;

A – умовно-постійні витрати на весь обсяг виробництва товару, грн;

V – обсяг (кількість) виробленого товару, од.

Після проведення розрахунків необхідно зробити висновок про прибутковість та рентабельність продукції підприємства за перший квартал.

## <span id="page-6-0"></span>**Завдання 2. Обґрунтування управлінських рішень фінансової сфери діяльності підприємства**

#### **2.1. Плата за користування кредитом.**

Підприємству потрібен короткостроковий кредит у розмірі 400 тис. грн. Відсоткова ставка банку за кредитом складає 35 % річних. Кредит потрібен підприємству 17 вересня. Строк повернення кредиту – 19 грудня поточного року. Треба визначити розмір плати за користування кредитом на 19 грудня. Яку суму коштів необхідно мати підприємству на розрахунковому рахунку 20 вересня для сплати відсотків за кредит? Порівняйте розмір плати за користування кредитом, якщо відсотки будуть нараховуватися за англійською, німецькою або французькою системами.

#### **Методичні рекомендації**

Розмір плати за користування кредитом (П<sub>кр</sub>) визначається за формулою простих відсотків:

$$
\Pi_{\kappa p} = C \times \Pi \times B_{c\tau},\tag{5}
$$

де С – сума кредиту, грн;

Д – кількість днів користування кредитом, дні;

Вст – щоденна відсоткова ставка за користування кредитом виражена в частках одиниці.

Найбільшого поширення у світі набули три практики розрахунку кількості днів для нарахування відсотків за користування кредитом:

1. У англійській практиці тривалість року і місяців – фактична (365/365).

2. У німецькій (комерційній) практиці розрахунок кількості днів за користування кредитом відбувається з урахуванням тривалості року 360 днів і місяців по 30 днів (360/360).

3. У французькій практиці тривалість року приймається рівною 360 дням, а кількість днів у місяці відповідає їх фактичній календарній тривалості (365/360).

Під час визначення кількості днів для нарахування відсотків за користування кредитом необхідно враховувати, що в банках прийнято дні видачі і повернення кредиту рахувати як один день.

#### **2.2. Визначення прибутку за депозитним вкладом.**

Підприємство відкрило депозитний рахунок, на який було внесено 50 000 грн. Відсотки нараховуються за складною ставкою 22 % річних: а) щорічно; б) два рази на рік; в) щоквартально; г) щомісячно. Визначити розмір коштів, які отримає підприємство після закриття рахунку через чотири роки. Як зміняться відповіді, якщо відсотки будуть нараховуватися за простою ставкою?

#### **Методичні рекомендації**

Вважається, що внесок зроблений на умовах складного відсотка, якщо черговий дохід нараховується не на вихідну суму вкладеного капіталу, а на загальну суму, яка містить вихідну суму плюс раніше нараховані відсотки. Майбутня вартість коштів (FV) визначається за формулою:

$$
FV = PV \times (1 + r)^n, \tag{6}
$$

де PV – теперішня вартість коштів, грн;

r – щорічна відсоткова ставка, виражена у частках одиниці;

n – кількість років.

Якщо відсотки нараховуються декілька раз на рік, то формула матиме вигляд:

$$
FV = PV \times \left(1 + \frac{r}{m}\right)^{m \times n},\tag{7}
$$

де m – кількість разів нарахування відсотків на рік.

#### **2.3. Визначення розміру вкладу.**

Підприємство збирається відкрити депозитний рахунок у банку, щоб через п'ять років накопичити 100 тис. дол. США. Відсотки нараховуються за ставкою 7 % річних: а) щорічно; б) два рази на рік; в) щоквартально; г) щомісячно. Визначити розмір коштів, які необхідно вкласти в банк сьогодні.

#### **Методичні рекомендації**

Теперішня вартість коштів (PV) визначається за формулою:

$$
PV = \frac{FV}{(1+r)^n}.
$$
 (8)

Якщо відсотки нараховуються декілька раз на рік, то формула матиме вигляд:

$$
PV = \frac{FV}{\left(1 + \frac{r}{m}\right)^{m \times n}}.
$$
\n(9)

#### **2.4. Оцінювання альтернатив вкладання коштів.**

Підприємству запропоновано інвестувати 500 тис. грн у проєкт на три роки, від реалізації якого буде отриманий додатковий дохід у розмірі 300 тис. грн. Альтернативним варіантом вкладання коштів є депозит у банку під 12 % річних. Який варіант вкладання коштів доцільно обрати? Чи зміниться рішення керівництва, якщо ставка за депозитами зросте до 16 %?

#### **Методичні рекомендації**

Використовуючи формулу 6, розраховується майбутній дохід підприємства від вкладання коштів на депозитний рахунок до та після збільшення відсоткової ставки, якій потім порівнюється з доходом отриманим від інвестування у проєкт.

#### **Завдання 3. Аналіз ефективності інвестицій**

### <span id="page-8-0"></span>**3.1. Вибір найбільш вигідного інвестиційного проєкту для впровадження.**

Підприємство має два альтернативних варіанти інвестиційних проєктів – проєкт "А" або проєкт "Б" (табл. 2). Для дисконтування суми грошового потоку проєкту "А" ставка дисконту приймається в розмірі 12 % (фінансування проєкту передбачається за рахунок власних коштів), а проєкту "Б" – 15 % (у зв'язку з більшими строками його реалізації та потреби у кредиті).

## **Вихідні дані за інвестиційними проєктами, що пропонуються для впровадження**

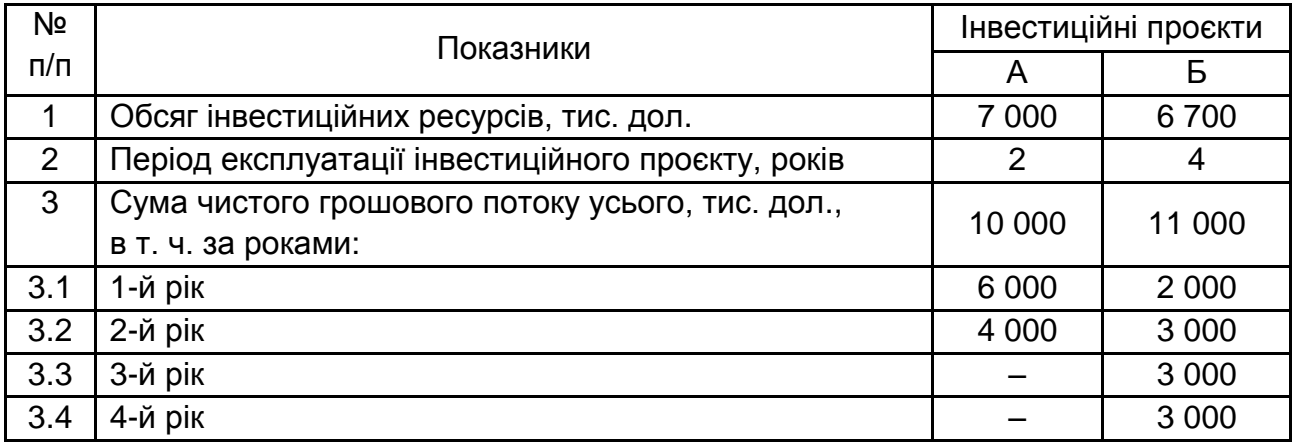

Необхідно визначити економічну доцільність впровадження найбільш вигідного інвестиційного проєкту на основі розрахунку системи показників оцінки ефективності проєктів.

#### **Методичні рекомендації**

Для оцінювання економічної доцільності впровадження інноваційних чи інвестиційних проєктів та їх відбору рекомендується використовувати наступні основі показників ефективності (рис. 1).

**1. Чистий приведений ефект (дохід) (NPV).** Розрахунок чистого приведеного ефекту (NPV) засновано на визначені загальної накопиченої величини дисконтованих доходів (PV).

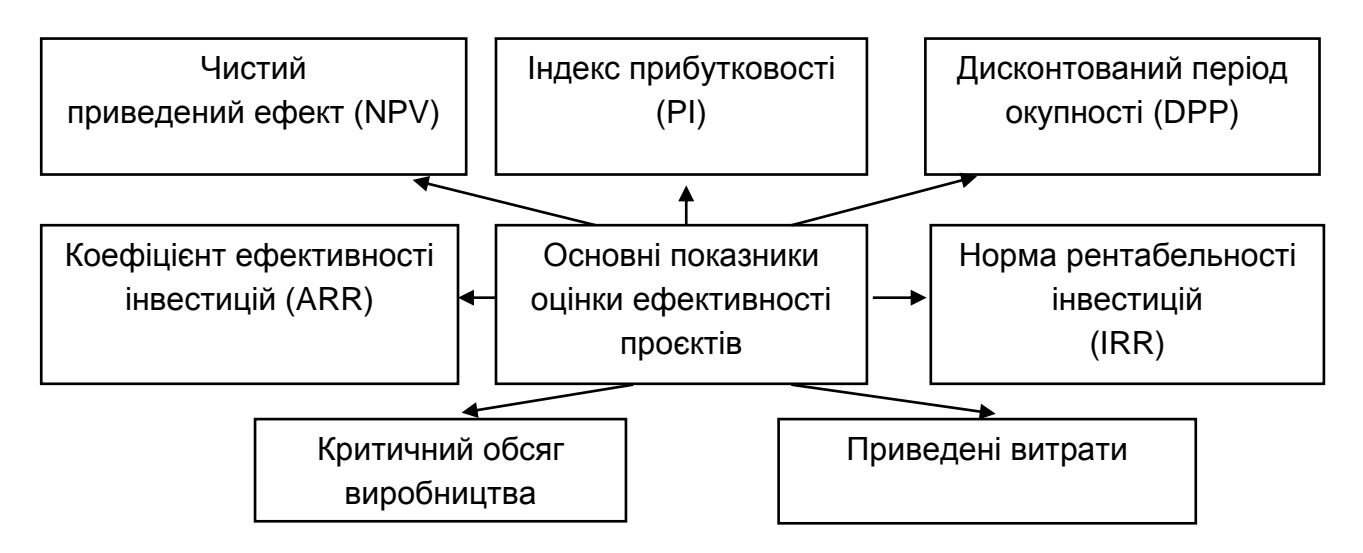

Рис. 1. **Показники оцінки ефективності інноваційних та інвестиційних проєктів**

Загальна накопичена величина дисконтованих доходів (PV) і чистий приведений ефект (NPV) розраховуються за формулами:

PV = 
$$
\sum_{i=1}^{n} \frac{Pk_i}{(1+r)^i},
$$
 (10)

$$
NPV = PV - IC,
$$
 (11)

де Рк<sub>і</sub> – прогнозований грошовий потік і-го року, грн;

r – ставка дисконтування, %;

IC – інвестиції у проєкт, грн;

n – строк реалізації проєкту, років.

Якщо NPV > 0, то проєкт варто прийняти. У цьому випадку інвестор отримає прибуток.

Якщо NPV < 0, то проєкт варто відхилити. Проєкт не принесе прибутку, інвестор отримає збитки.

Якщо NPV = 0, то проєкт не прибутковий і не збитковий. У цьому випадку інвестор не отримає прибутку і не матиме збитків від реалізації даного проєкту, але в той самий час обсяги виробництва зростуть, а підприємство може збільшитися за своїми масштабами.

**2. Індекс прибутковості (рентабельності) інвестицій (PI)** розраховується за формулою:

$$
PI = \frac{PV}{IC} \tag{12}
$$

Якщо РІ > 1, то проєкт прибутковий, його варто прийняти.

Якщо < 1 – проєкт збитковий, в нього краще не інвестувати кошти.

Якщо PI = 1 проєкт не прибутковий і не збитковий, рішення щодо його інвестування залишається на розсуд інвесторів.

Використання індексу прибутковості інвестицій як відносного показника надзвичайно зручне під час комплектування інвестиційного портфелю і виборі одного проєкту з низки альтернативних, що мають приблизно однакові значення чистого приведеного ефекту та різні строки реалізації.

**3. Дисконтований строк окупності інвестицій (DPP).** Одним із найпростіших та широко розповсюджених методів оцінки ефективності проєктів є метод визначення терміну повернення інвестицій (DPP). Строк окупності визначається підрахунком числа років, протягом яких інвестиції будуть погашені за рахунок одержуваного доходу (чистих грошових надходжень). За рівномірного розподілу грошових надходжень за роками строк окупності визначається за формулою:

 $DPP = min n$ , за якого:

$$
\sum_{i=1}^{n} \frac{Pk_i}{(1+r)^i} \geq IC.
$$
 (13)

Метод розрахунку строку окупності найбільш простий з погляду застосовуваних розрахунків і прийнятний для ранжирування проєктів із різними періодами реалізації. Вважається, що інвестування буде доцільним, якщо строк окупності інвестицій не перевищує життєвого циклу проєкту. Чим менший строк окупності інвестицій, тим вигіднішим є проєкт.

**4. Коефіцієнт ефективності інвестицій (ARR).** Іншим досить простим методом оцінювання інвестиційних проєктів є метод розрахунку коефіцієнта ефективності інвестицій (бухгалтерської рентабельності інвестицій).

Коефіцієнт ефективності інвестицій (ARR) розраховується шляхом розподілу середньорічного прибутку на середню величину інвестицій:

$$
ARR = \frac{PN}{\frac{1}{2}(IC \pm RV)},\tag{14}
$$

де РN – середньорічний недисконтований прибуток (прибуток з урахуванням відрахувань до бюджету) від реалізації проєкту, грн;

RV – залишкова чи ліквідаційна вартість проєкту, грн.

Отриманий коефіцієнт ефективності інвестицій доцільно порівнювати з коефіцієнтом рентабельності авансованого капіталу (P<sub>a</sub>) підприємства, який розраховується на основі даних балансу та звіту про фінансові результати:

$$
P_a = \frac{4\Pi}{AC},\tag{15}
$$

де ЧП – загальна сума чистого прибутку, грн;

АС – загальна сума коштів, авансована у діяльності підприємства, грн.

Якщо ARR > P<sub>a</sub>, то інвестиції в проєкт є доцільними.

Метод розрахунку ARR досить простий і надійний для проєктів, що реалізуються протягом одного року. До переваг даного методу можна віднести простоту й наочність розрахунку, можливість порівняння альтернативних проєктів. Одним із найбільших недоліків даного показника є те, що під час його розрахунку не враховується ставка дисконтування, що може призвести до великої похибки під час оцінювання ефективності проєктів, розрахованих на декілька років.

**5. Норма рентабельності інвестицій (IRR).** Під нормою рентабельності інвестицій розуміють значення коефіцієнта дисконтування, за якого  $NPV = 0.$ 

IRR = r, за якого NPV =  $f(r) = 0$ .

Зміст розрахунку цього коефіцієнта під час аналізу інвестицій, які плануються, полягає у наступному: RR показує максимально припустимий відносний рівень витрат, що можуть бути асоційовані з даним проєктом. Економічний зміст показника полягає у наступному: підприємство може прийняти будь-яке рішення щодо проєкту, але IRR не може бути нижче поточного значення середньозваженої вартості капіталу (СВК), тобто між ними існує такий зв'язок:

RR > СВК – проєкт варто прийняти;

IRR < СВК – проєкт варто відхилити;

RR СВК – проєкт не прибутковий і не збитковий.

Для визначення RR застосовують графічний або метод послідовних ітерацій з використанням табульованих значень множників, що дисконтуються.

Для цього обираються два значення коефіцієнта дисконтування  $r_1 > r_2$ таким чином, щоб в інтервалі  $r_1... r_2$  функція NPV = f(r) змінювала своє значення з "+" на "–" чи з "–" на "+".

Далі для розрахунку використовуються формули:

$$
IRR = r_1 + \frac{f(r_1)}{f(r_1) - f(r_2)} \times (r_2 - r_1),
$$
\n(16)

4*u* IRR = 
$$
r_1 + \frac{f(NPV_1)}{f(NPV_1) - f(NPV_2)} \times (r_2 - r_1),
$$
 (17)

де  $r_1$  – значення ставки дисконтування, за якою  $f(r_1) > 0$ ;

 $r_2$  – значення ставки дисконтування, за якого  $f(r_2) < 0$ .

**6. Аналіз критичного обсягу виробництва.** Сутність методу полягає у визначенні критичного обсягу продаж (точки беззбитковості) за якого виторг від реалізації дорівнює витратам на виробництво, тобто це обсяг продажів, після якого підприємство почне отримувати прибуток.

Під час аналізу точки беззбитковості необхідно зіставити плановані обсяги продажу продукції (послуг) із критичним обсягом продажу. Якщо планові обсяги продажу значно перевищують критичний обсяг, то це свідчить про інвестиційну привабливість проєкту і його прибутковість. Це дає можливість розробити заходи щодо розширення ринків збуту.

**7. Показник приведених витрат.** Для якісного зіставлення варіантів інновацій у виробництві, де можливі зміни капітальних і поточних витрат у різних напрямах, використовується метод приведених витрат  $(B_n)$ , що визначаються за формулою:

$$
B_n = IC \times r + \Pi B,
$$
де ПВ – поточні витрати підприємства за рік.

Основна проблема, що виникає під час розрахунку показників оцінки ефективності інвестицій – обґрунтування правильності вибору ставки дисконту. Якщо проєкт повністю фінансується з одного джерела, або за рахунок власного капіталу, чи весь капітал є позиковим, то ставка дисконту визначається відповідними ставками за альтернативними проєктами або умовами відсоткових виплат за кредитом.

#### **3.2. Розрахунок чистого приведеного ефекту проєкту.**

Розрахувати чистий приведений ефект від реалізації інвестиційного проєкту, якщо він розрахований на три роки. Водночас обсяг інвестицій, що мають бути вкладені за рік до початку реалізації проєкту, становить 2 млн грн, у першому році – 4 млн грн. Прогнозований грошовий потік у першому році очікується в розмірі 6 млн грн, у другому році – 9 млн грн, у третьому – 4 млн грн. Середньозважена вартість капіталу складає 17 %.

#### **Методичні рекомендації**

Використовуючи формулу 7, розрахуйте чистий приведений ефект від реалізації проєкту. Необхідно врахувати, що інвестиції, які було вкладено у проєкт протягом першого року, також мають бути продисконтовані.

### **3.3. Оцінювання ефективності проєкту і визначення ставки дисконтування.**

Підприємство передбачає реалізувати інноваційний проєкт, інвестиції за яким становлять 300 тис. грн. Строк реалізації проєкту п'ять років. Грошові потоки будуть надходити в такому розмірі: перший рік – 15 тис. грн, другий рік – 58 тис. грн, третій рік – 100 тис. грн, четвертий рік – 70 тис. грн, п'ятий рік – 65 тис. грн. Під час розрахунку необхідно врахувати, що ризик непогашення боргу передбачається на рівні 5 %, ризик зміни валютного курсу – 8 %, без ризикова ставка за кредитами банків – 16 %. Обґрунтувати доцільність впровадження даного інноваційного проєкту.

### **Методичні рекомендації**

Розраховується чистий приведений ефект, індекс прибутковості та строк окупності проєкту, використовуючи методичні рекомендації до завдання 2.1. Ставка дисконтування в даному випадку визначається умовами відсоткових виплат за кредитом, факторами ризику та інфляції.

## **3.4. Визначення розміру капітальних інвестицій.**

Підприємство передбачає впровадити інвестиційний проєкт, грошовий потік за яким у першому році складає 13 тис. грн, у другому році – 25 тис. грн, у третьому – 11 тис. грн. Чистий дисконтований ефект від впровадження проєкту складає 21 тис. грн. Визначити необхідні початкові інвестиції для впровадження проєкту, якщо ставка дисконтування становить 13 %.

## **Методичні рекомендації**

Необхідно розрахувати суму капітальних інвестицій, що були вкладені у проєкт перед початком його реалізації, використовуючи формулу 7.

## **3.5. Розрахунок модифікованої внутрішньої норми рентабельності інвестицій.**

Підприємство вирішило оцінити проєкти з використанням методу розрахунку модифікованої внутрішньої норми рентабельності інвестицій (MIRR). Вихідні дані за проєктом наведені в табл. 3.

Таблиця 3

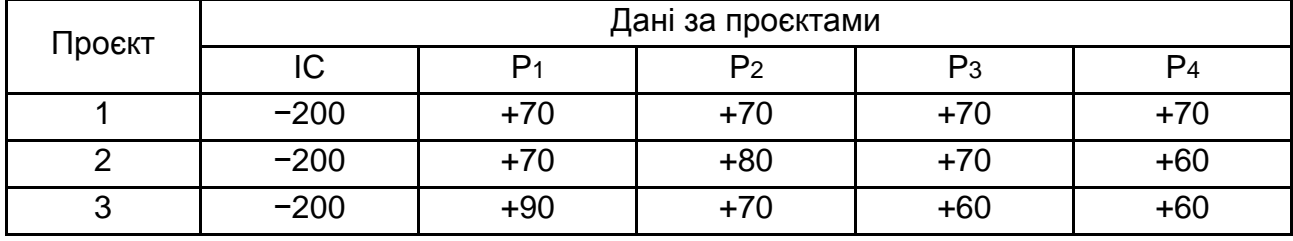

### **Вихідні дані за проєктами,** тис. грн

Якщо прийнятна ставка дисконту складає 15 %, який із проєктів краще обрати.

#### **Методичні рекомендації**

Модифікована внутрішня норма рентабельності інвестицій (MIRR) є ще одним показником оцінювання доцільності інвестицій у проєкти, та розраховується за формулою:

$$
MIRR = \sqrt{\frac{FV_{np}}{IC} - 1}.
$$
 (19)

де FV<sub>пр</sub> – сумарна майбутня вартість грошових потоків за проєктом, яка визначається за формулою:

$$
FV = \sum_{i=1}^{n} P_i \times (1+r)^i,
$$
 (20)

де  $P_i$  – грошові надходження і-го року, тис. грн.

## <span id="page-15-0"></span>**Завдання 4. Обґрунтування управлінських рішень щодо впровадження інноваційних розробок та їхній вплив на результати діяльності підприємства**

## **4.1. Обґрунтування доцільності придбання нової технологічної лінії.**

Адміністрація підприємства розглядає доцільність придбання нової технологічної лінії: вартість лінії складає 20 млн грн; термін експлуатації – п'ять років; знос устаткування нараховується за методом прямолінійної амортизації (тобто 20 % річних); ліквідаційна вартість устаткування буде достатня для покриття витрат, пов'язаних із демонтажем лінії.

Обсяги продажу продукції прогнозуються за роками в таких обсягах:

1-й рік – 136,0 тис. од. за ціною 100 грн/од.;

2-й рік – 134,5 тис. од. за ціною 110 грн/од.;

3-й рік – 160,8 тис. од. за ціною 102 грн/од.;

4-й рік – 160,0 тис. од. за ціною 100 грн/од.;

5-й рік – 120,0 тис. од. за ціною 100 грн/од.

Поточні витрати очікуються у розмірі 6 800 тис. грн у перший рік експлуатації лінії з наступним щорічним їх ростом на 3 %. Ставка податку на прибуток складає 18 %. Фінансово-господарський стан підприємства є таким, що "ціна" авансованого капіталу складає 20 %. Відповідно до сформованої практики прийняття рішень в області інвестиційної політики керівництво

(адміністрація) підприємства не вважає за доцільне брати участь у інвестиційних проєктах зі строком окупності більше чотирьох років. Обґрунтуйте економічну доцільність реалізації даного проєкту

#### **Методичні рекомендації**

Оцінку проєкту по доцільності придбання нової технологічної лінії варто провести в такій послідовності:

1 Розрахунок вихідних показників по технологічній лінії за весь період експлуатації: виторг від реалізації; поточні витрати; амортизаційні відрахування на знос устаткування; оподатковуваний прибуток; податок із прибутку; чистий прибуток; чисті грошові надходження

Виторг від реалізації (ВР) за роками визначається, з огляду на очікувані обсяги продажу та ціни продажу продукції:

$$
BP = V \times L, \tag{21}
$$

де Ц – ціна продажу продукції, грн/од.

Амортизаційні відрахування (A<sub>в</sub>) розраховуються за формулою:

$$
A_{\rm B} = B_{\rm \scriptscriptstyle I1} \times H_{\rm a}, \tag{22}
$$

де В<sub>л</sub> – вартість технологічної лінії, млн грн;

Н<sup>а</sup> – норма амортизації, %.

Оподатковуваний прибуток (П<sub>о</sub>) визначається з урахуванням виторгу від реалізації, поточних витрат та амортизаційних відрахувань на знос устаткування:

$$
\Pi_{\text{o}} = \text{BP} - \Pi \text{B} - \text{A}_{\text{B}},\tag{23}
$$

де ПВ – поточні витрати на виробництво, тис. грн.

Податок з прибутку ( П ) розраховується за формулою:

$$
\Pi = \Pi_0 \times \mathsf{T},\tag{24}
$$

де Т – ставка податку на прибуток, %.

Чистий прибуток (ЧП) - це той прибуток, що залишається в розпорядженні підприємства після сплати податків, визначається за формулою:

$$
4\Pi = \Pi_o - \Pi.
$$
 (25)

Чисті грошові надходження ( ЧГН ) за проєктом визначаються, з огляду на амортизаційні відрахування і чистий прибуток:

$$
4\Gamma H = 4\Gamma + A_B. \tag{26}
$$

2 Розрахунок аналітичних показників оцінки ефективності проєкту чистого приведеного ефекту (NPV); індексу рентабельності інвестицій у придбання нової технологічної лінії (PI); модифікованої норми рентабельності даного проєкту (MIRR); дисконтованого строку окупності (DPP); коефіцієнта ефективності інвестицій інноваційного проєкту (ARR). Для проведення розрахунків необхідно використати формули, наведені у методичних рекомендаціях до завдання 2.

3. Результати проведених розрахунків по 1 і 2 етапу зводяться в таблицю і аналізуються з погляду прийняття даного інвестиційного проєкту і доцільності придбання нової технологічної лінії.

## **4.2. Вибір найбільш вигідного варіанту реконструкції цеху з виробництва.**

У плановому році керівництво підприємства збирається провести реконструкцію цеху з виробництва основної продукції. Плановим відділом було запропоновано два альтернативних проєкти, вихідні дані за якими подано в табл. 4 і табл. 5. Оцініть проєкти і обґрунтуйте вибір найбільш доцільного варіанта проведення реконструкції, враховуючи, що ставка дисконту запланована на рівні 15 %.

Таблиця 4

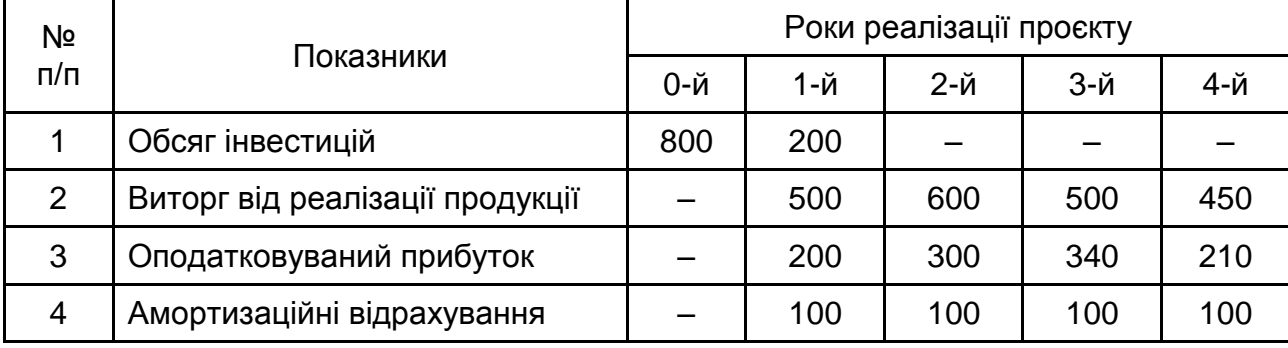

#### **Вихідні дані за першим проєктом,** млн грн

Таблиця 5

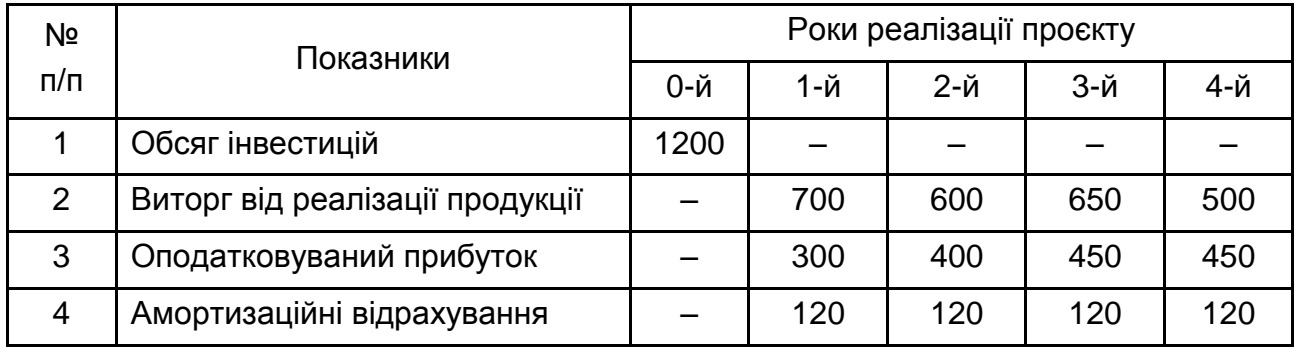

#### **Вихідні дані за другим проєктом,** млн грн

#### **Методичні рекомендації**

Оцініть економічну доцільність впровадження проєктів з реконструкції виробництва, використовуючи методичні рекомендації завдань 3.1 і 4.1. Ставка податку на прибуток відповідає діючим нормам Податкового кодексу України.

## <span id="page-18-0"></span>**Завдання 5. Розрахунок показників ефективності інноваційних проєктів з урахуванням впливу зовнішніх чинників**

### **5.1. Визначення середньозваженої вартості капіталу підприємства.**

Підприємство має можливість профінансувати інноваційний проєкт на 60 % за рахунок позикових коштів і на 40 % за рахунок власного капіталу. Позикові кошти можуть бути залучені у рівній кількості у двох банках під 16 % і 14 %, відповідно. Ціна власного капіталу – 10 %. Норма доходності проєкту планується на рівні 14 %. Чи варто реалізовувати даний інноваційний проєкт?

#### **Методичні рекомендації**

Важливим елементом оцінювання вартості підприємства є визначення вартості капіталу, який є в його розпорядженні. Це поняття характеризує ціну залучення підприємством фінансових ресурсів. Середньозважена вартість капіталу (СВК) показує середню дохідність, яку очікують інвестори, вкладаючи кошти в проєкт, і розраховується за формулою:

$$
CBK = K_{BK} \times \frac{BK}{K} + K_{TK} \times \frac{\Pi K}{K},
$$
 (27)

де  $K_{\text{BE}}$  – очікувана ставка вартості власного капіталу, %;

К<sub>пк</sub> – очікувана ставка вартості позикового капіталу, %;

К – сума капіталу підприємства, грн;

ВК – сума власного капіталу підприємства, грн;

ПК – сума позикового капіталу підприємства, грн.

## **5.2. Оцінювання ефективності проєктів з урахуванням рівня інфляції.**

У підприємства є можливість вкласти кошти в один із двох альтернативних проєктів, розрахованих на чотири роки (табл. 6). Капітальні інвестиції становлять 7 млн грн. Щорічні амортизаційні відрахування – 1 млн грн. Ставка оподаткування прибутку – 18 %. Середньозважена вартість капіталу з урахуванням інфляційної премії – 15 %. Який із двох проєктів доцільно обрати для інвестування, з урахуванням прогнозованого рівня інфляції надходжень і витрат (табл. 7).

Таблиця 6

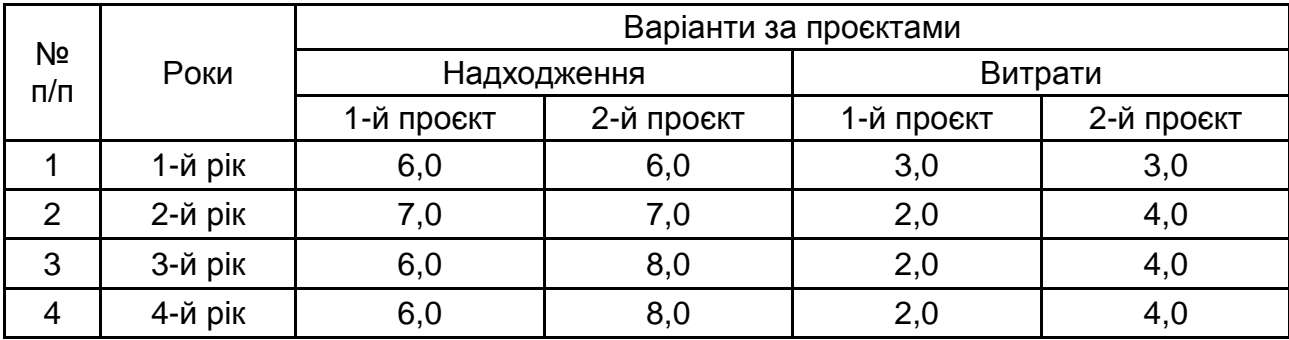

#### **Надходження та витрати в цінах базового періоду,** млн грн

Після визначення прийняття чи відхилення інноваційних проєктів слід розглянути ситуацію та провести відповідні розрахунки, коли протягом третього та четвертого років прогнозується підвищення ставки оподаткування на 7 %. Пропонується оцінити чутливість інвестиційних проєктів до змін законодавства щодо оподаткування.

Таблиця 7

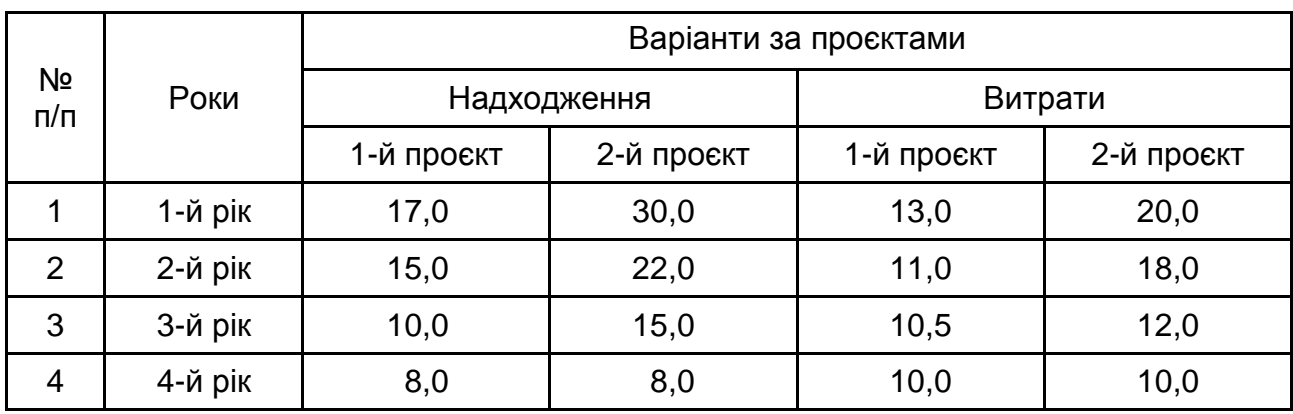

#### **Прогнозований рівень інфляції,** %

#### **Методичні рекомендації**

1. Визначення показників оцінювання ефективності проєктів в інфляційному середовищі пов'язано зі значними труднощами прогнозування рівня інфляції доходів і витрат. Універсальна формула розрахунку чистої дійсної вартості (NPV) проєкту дозволяє оцінити цю величину у випадку неоднакового інфляційного очікування доходів та витрат. Такий спосіб розрахунку дозволяє одночасно робити інфляційну корекцію грошових потоків та дисконтування на основі середньозваженої вартості капіталу, що містить інфляційну премію:

$$
NPV = \sum_{i=1}^{n} \frac{\left[R_i \prod_{k=1}^{i} (1 + i\frac{H}{k}) - C_i \prod_{k=1}^{i} (1 + i\frac{B}{k})\right] \times (1 - T) + AB}{(1 + r)^i} - IC,
$$
 (28)

де R<sup>і</sup> – номінальний виторг і-гo року, оцінений для безінфляційної ситуації, тобто в цінах базового періоду;

 $C_i$  – номінальні грошові витрати i-го року в цінах базового року;

- і $i_{\mathsf{k}}^{\mathsf{H}}$  темпи інфляції доходу k-го року;
- $i_{k}^{\text{B}}$  темпи інфляції витрат k-го року.

На практиці будь-яке підприємство фінансує свою інвестиційну діяльність із різних джерел. Також підприємство сплачує відсотки, дивіденди, винагороди тощо, і, відповідно, несе деякі витрати на підтримку свого економічного потенціалу. Показник, що характеризує відносний рівень цих витрат, називають ціною авансованого капіталу і визначають як середньозважену величину.

## <span id="page-21-0"></span>**Завдання 6. Формування інвестиційного портфелю підприємства**

#### **6.1. Визначення оптимального плану розміщення інвестицій.**

Підприємство має можливість інвестувати 120 млн дол. США. Ціна джерел фінансування 12 %. Розглядаються чотири проєкти для впровадження (табл. 8). Складіть оптимальний план розміщення інвестицій.

Таблиця 8

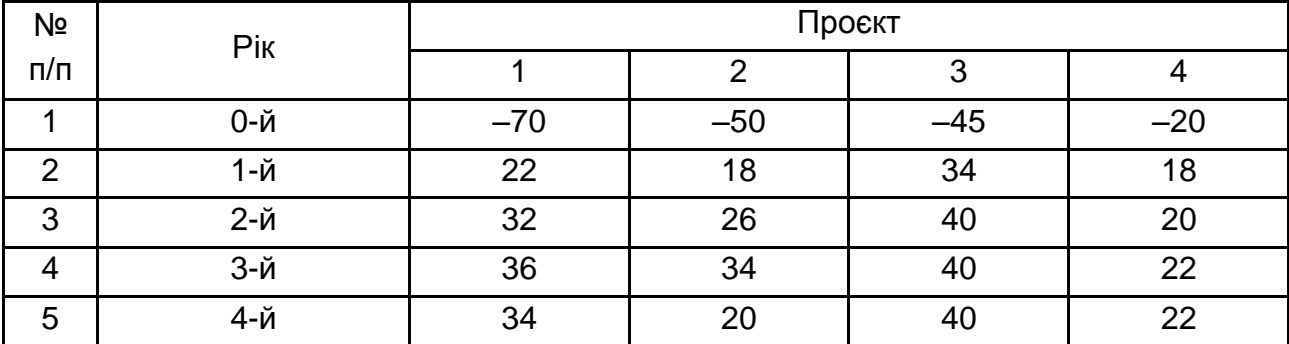

#### **Грошові потоки за проєктами,** млн дол. США

### **Методичні рекомендації**

Використовуючи методичні рекомендації до завдання 3, необхідно провести розрахунок чистого приведеного ефекту, індексу прибутковості інвестицій, строку окупності і коефіцієнта ефективності інвестицій за можливими варіантами комбінацій проєктів.

### **6.2. Вибір доцільної комбінації інвестиційних проєктів.**

Адміністрацією підприємства прийнято рішення інвестувати в поточному році 95 млн грн. Розглядається декілька варіантів інвестування (табл. 9). Оберіть доцільну комбінацію проєктів.

#### **Методичні рекомендації**

В якості критерію відбору необхідно розрахувати чистий приведений ефект, індекс прибутковості інвестицій, внутрішню норму рентабельності інвестицій за можливими комбінаціями проєктів. Для розрахунків використовуйте формули з методичних рекомендацій до завдання 3.

Таблиця 9

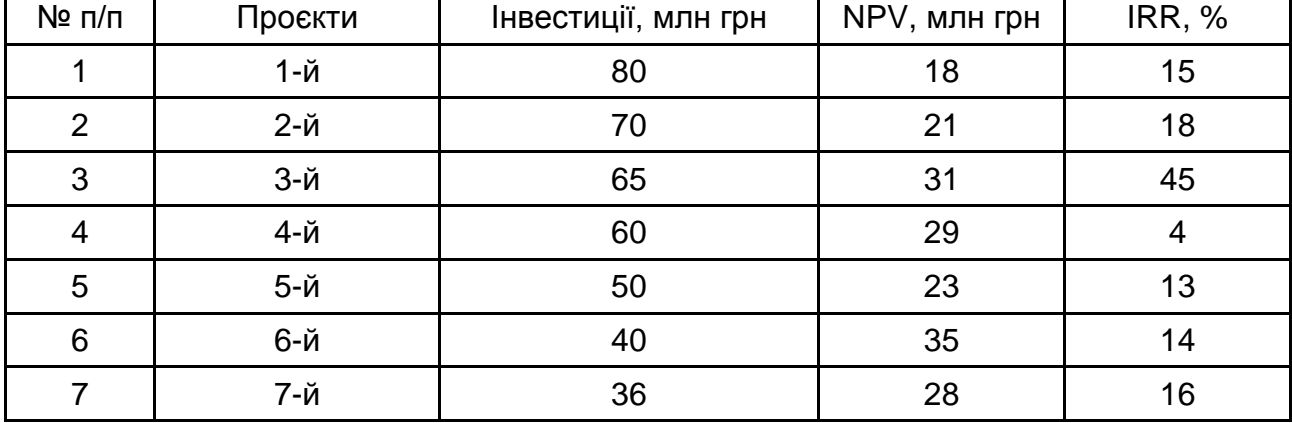

### **Вихідні дані за проєктами**

## <span id="page-22-0"></span>**Завдання 7. Розрахунок порогу рентабельності виробництва та обсягу продажу підприємства**

### **7.1. Розрахунок точки беззбитковості.**

Підприємство виробляє один вид продукції, яку реалізує за ціною 100 грн/од. Витрати підприємства на виробництво продукції складають: умовно-змінні витрати на одиницю – 70 грн; сукупні постійні витрати – 24 000 грн.

Визначити:

1. Точку беззбитковості у грошовому і натуральному вимірі.

2. Обсяг реалізації, необхідний для отримання прибутку в розмірі 6 000 грн.

### **Методичні рекомендації**

Точка беззбитковості (критичний обсяг виробництва, поріг рентабельності виробництва) – це обсяг реалізації, за якого доходи підприємства дорівнюють його витратам, а прибуток дорівнює нулю. Вона може бути виражена в натуральних або грошових одиницях. Іншими словами, точка беззбитковості – це така виручка від реалізації, за якої підприємство вже не має збитків, але ще не має прибутків. Маржинальний дохід при цьому дорівнює постійним витратам, а прибуток дорівнює нулю.

Розрахунок критичного обсягу виробництва (X<sub>кр</sub>) здійснюється за наступною формулою:

$$
X_{\kappa p} = \frac{A}{L - b}.
$$
 (29)

#### **7.2. Визначення критичного обсягу і запасу міцності виробництва.**

У 1 кварталі змінні витрати підприємства на одиницю виробу складали 95 грн, ціна виробу – 125 грн, запланований обсяг продажу – 450 од. Загальна сума постійних витрат підприємства – 10 000 грн. У 2 кварталі передбачається зростання цін на сировину та матеріали на 10 % і скорочення обсягу випуску на 25 %. Визначити, як очікувані зміни вплинуть на критичний обсяг виробництва і прибуток підприємства.

#### **Методичні рекомендації**

Важливим напрямком аналізу є передбачення реакції прибутку на зміну інших параметрів діяльності. Для визначення впливу на прибуток зниження обсягу реалізації продукції використовується запас міцності.

Запас міцності (ЗМ) – це величина, на яку фактичний (або запланований) обсяг реалізації перевищує критичний обсяг реалізації, тобто гранична величина можливого зниження обсягу продажів без ризику зазнати збитків:

$$
3M = V - X_{kp}.
$$
 (30)

### **7.3. Визначення порогу рентабельності виробництва розрахунково-аналітичним і графічним методами.**

Мале підприємство легкої промисловості виготовляє дитячі куртки, які планують продавати на внутрішньому ринку. Маркетингові дослідження ринку за регіонами свідчать про попит на ці вироби.

Витрати на пошив курток формуються з умовно-постійних та умовно-змінних витрат на одну куртку. Визначені орієнтовні ціни продажу. Вихідні дані щодо даного виробництва наведені в табл. 10 за дев'ятьма варіантами.

Визначити критичний обсяг пошиття курток та їх продажу. Тобто необхідно визначити, який обсяг виробництва і продажу товару дозволить підприємству уникнути збитковість та отримати прибуток від реалізації. Розрахунок провести розрахунково-аналітичним та графічними методами.

Крім того, необхідно розрахувати виторг і чистий прибуток підприємства під час реалізації запланованого обсягу виробництва. Як зміняться ці показники, якщо обсяг реалізації буде перевищувати критичний обсяг на 13 %?

Таблиця 10

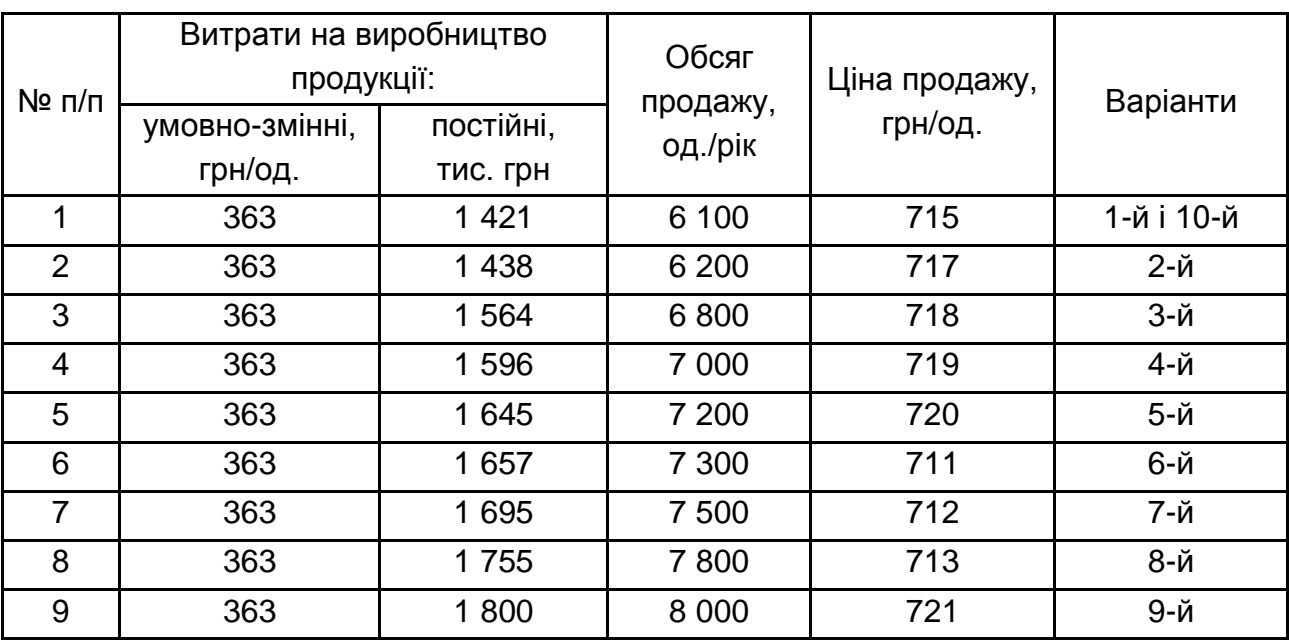

### **Вихідні дані щодо обсягу продажу, ціни і витрат на виробництво продукції**

#### **Методичні рекомендації**

Після проведення відповідних розрахунків (визначити собівартість виготовлення однієї дитячої куртки, усього обсягу продажу та визначити виторг від реалізації) слід побудувати графіки беззбитковості на весь обсяг виробництва та на одиницю продукції. Зразок побудованих графіків беззбитковості наведено на рис. 2 та 3. Після цього необхідно зробити висновок про доцільність запланованого обсягу продажу курток на внутрішньому ринку.

Щодо графіків точки беззбитковості необхідно відзначити наступне: лінії на графіках мають будуватися по декількох точках; лінії не обов'язково мають бути прямими;

в довгостроковому періоді всі витрати є змінними;

як постійні, так і змінні витрати мають тенденцію збільшуватися із часом;

витрати не завжди можна точно розділити на постійні і змінні; структура продажів може змінитися.

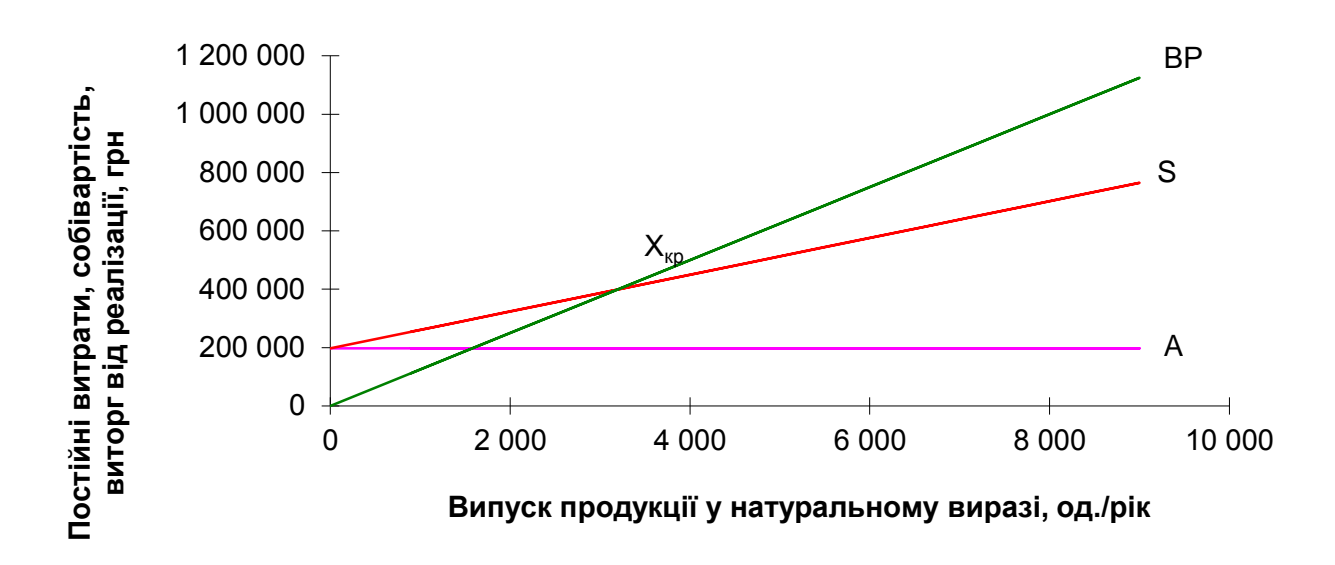

Рис. 2. **Графік точки беззбитковості на весь обсяг виробництва** 

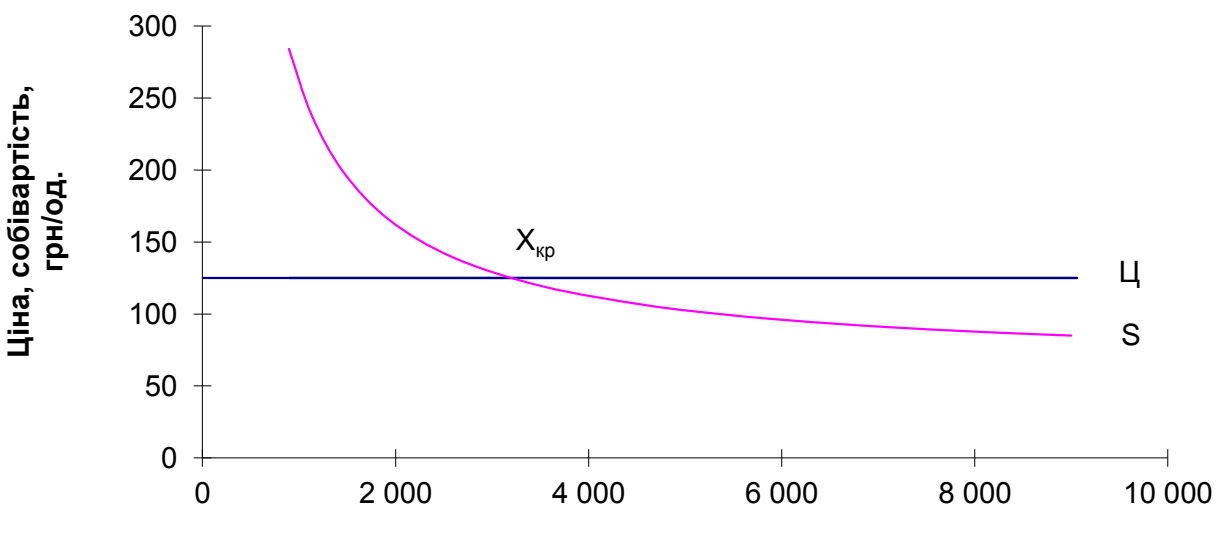

**Випуск продукції у натуральному виразі, од./рік**

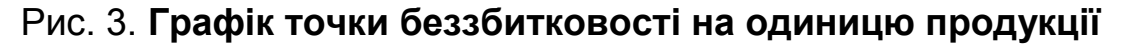

## <span id="page-26-0"></span>**Комплексне завдання 8. Обґрунтування управлінських рішень адміністрацією підприємства**

Мета завдання – на основі вхідних даних (основні техніко-економічні показники (табл. 11) та фінансової звітності (форма 1 Баланс; форма 2 Звіт про фінансові результати – додаток Б) діяльності ТОВ "Солодка мрія" за два роки розробити управлінські рішення (УР) для підвищення конкурентоспроможності підприємства на перспективу. Обґрунтування УР повинно базуватися на отриманих результатів проведеного внутрішнього аналізу діяльності підприємства.

Виконання цього завдання потребує створення команд у групі, які будуть розробляти УР за управлінськими процесами (рис. 4) ТОВ "Солодка мрія" на чолі з координатором (представник Генерального директора ТОВ) та відповідальними за усі управлінські процеси даного підприємства.

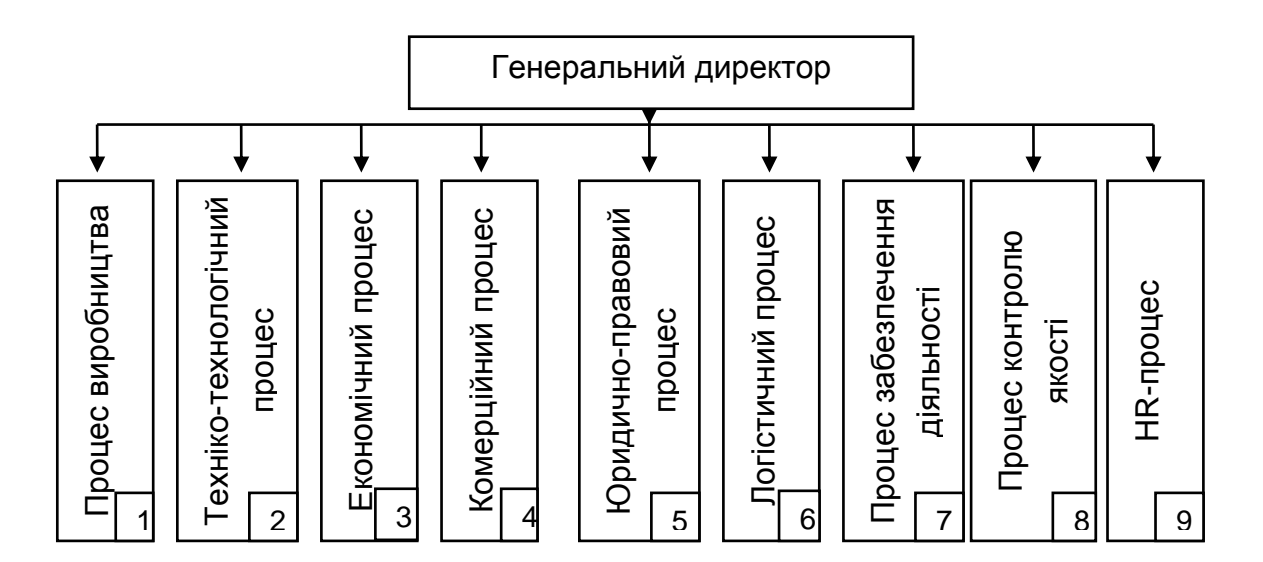

Рис. 4. **Напрямки управління процесами ТОВ "Солодка мрія"**

Асортимент (товарні групи) пакувальної тари підприємства для кондитерської продукції та їх частка у випуску наступний у 2018 – 2019 роках: алюмінієва упаковка – 35,4 %; ламінатна упаковка – 33,6 %; поліетиленова упаковка – 31,0 %. ТОВ "Солодка мрія" вивозить свою продукції на зовнішні ринки (Європа та країни СНД) та реалізує на внутрішньому ринку у таких обсягах: 50 % в Україні; 10 % в Європі; 40 % в країнах СНД.

Передбачається збільшити обсяг експорту до 40% до Європи і зменшити на ринки країн СНД. Поставки сировини та матеріалів здійснюється з різних країн (Європа, Іспанія, Італія та інші країни) та постачальниками Україна. Обладнання та існуюча технологія виробництва продукції відповідає стандартам національного і міжнародного рівня.

Таблиця 11

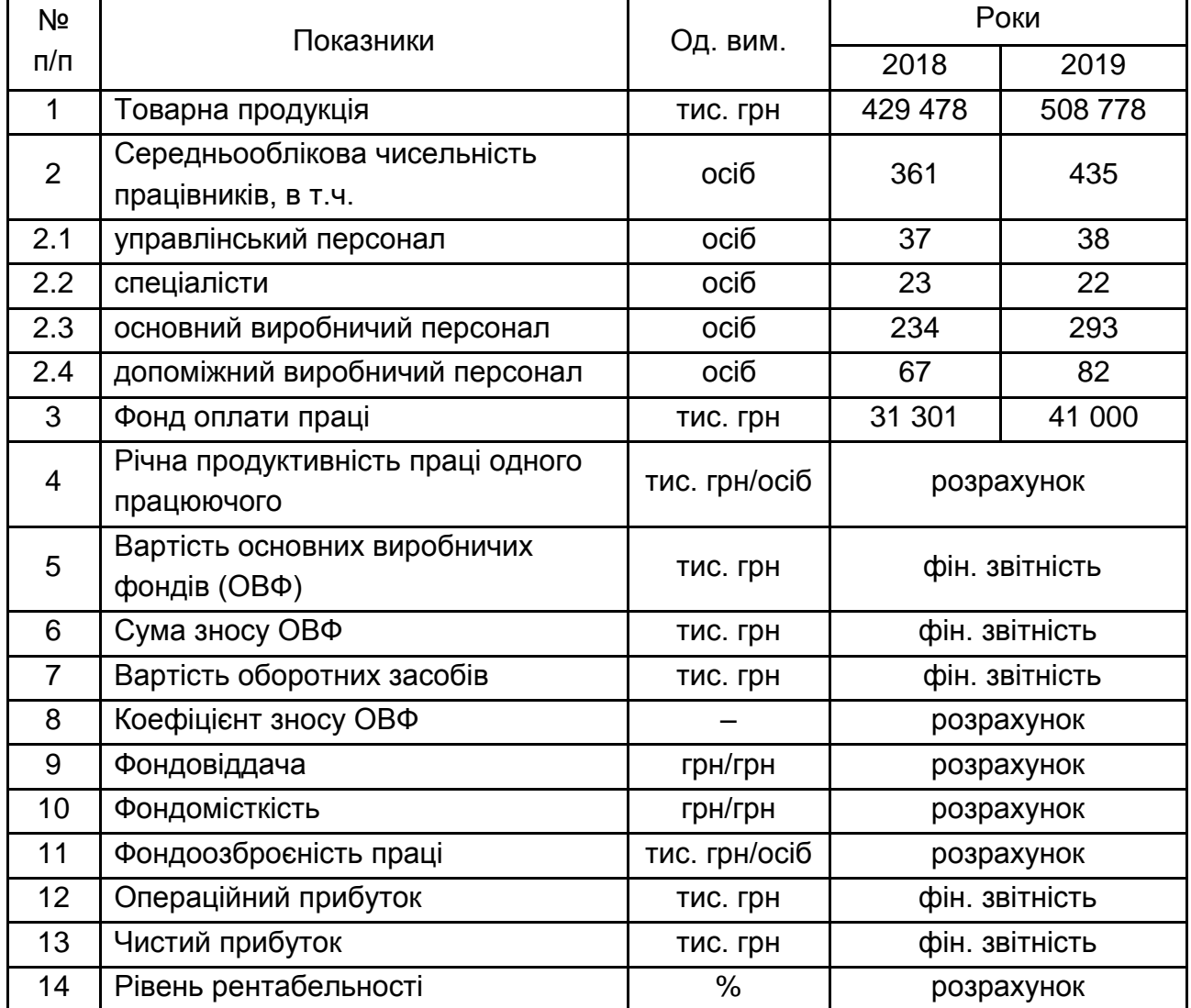

## **Основні техніко-економічні показники діяльності ТОВ "Солодка мрія"**

На рис. 5 подано основні діючі особи команд згідно з напрямів управління процесами та предмету діяльності та організаційно-правової форми господарювання (товариство з обмеженою відповідальністю).

#### **Методичні рекомендації**

Виконання комплексного завдання потребує проведення наступних етапів підготовчих робіт (рис. 5):

1. Формування команд за управлінськими процесами (команди пропонується сформувати не за окремими, а за декількома взаємопов'язаними процесами. Рекомендована кількість команд – п'ять).

2. Призначення (чи вибір) координатора команди для розроблення УР, в т. ч. і керівників кожної команди.

3. Проведення наради щодо визначення етапів підготовки – розробки – прийняття та реалізації УР для адміністрації ТОВ.

4. Визначення обсягу робіт для проведення детального аналізу результатів діяльності підприємства згідно зі звітністю ТОВ за 2018 – 2019 роки.

Командам пропонується:

1. Описати особливості ТОВ як суб'єкт господарювання та його основні документи функціонування й розвитку згідно із законодавчо-нормативним полем в Україні.

2. Визначити предмет діяльності підприємства (виробництво продукції, надання послуг чи виконання робіт).

3. Описати технологічний процес виробництва продукції – виготовлення пакувальної тари шляхом лиття.

4. Описати напрями аналізу за управлінськими процесами на основі загальної організаційної структури управління ТОВ "Солодка мрія".

Для виконання усіх робіт комплексного завдання потрібна інформаційна база і за дефіциту наявної інформації слід використати інші інформаційні джерела (інтернет, сайти підприємства тощо).

Рекомендується проаналізувати наступні групи (системи) показників:

виробничого процесу; техніко-технологічного процесу; економічного процесу; комерційного процесу; логістичного процесу; процес забезпечення діяльності; процес контролю якості; НR-процесів.

29

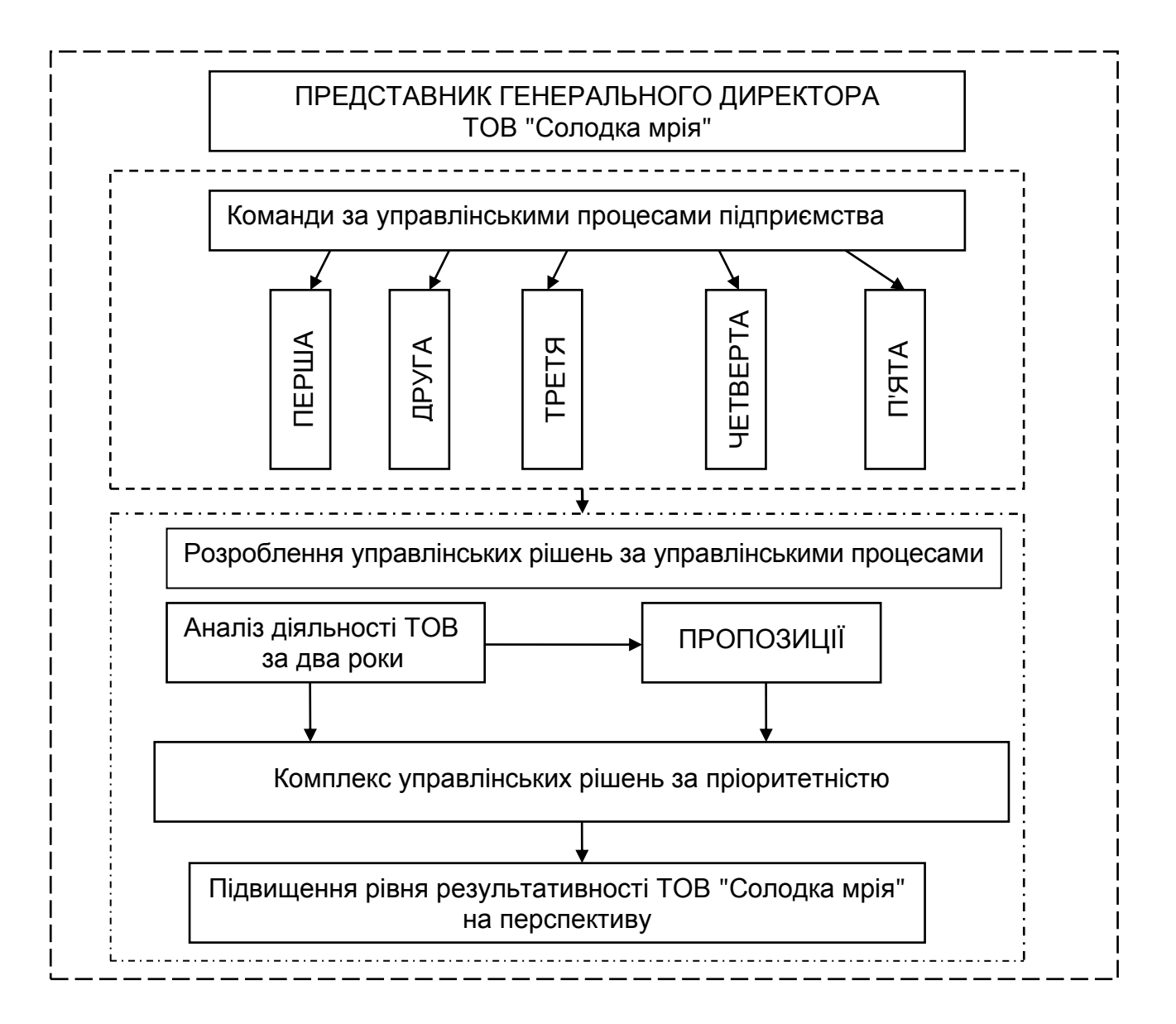

Рис. 5. **Процес розробки УР за управлінськими процесами**

Кожна команда після вибору напрямків аналізу за управлінськими процесами повинна визначити систему показників для проведення аналізу діяльності ТОВ за два роки. Орієнтовно – це такі напрями аналізу:

1. Показники процесу виробництва та реалізації продукції.

2. Показники техніко-технологічного стану виробництва (інноваційний потенціал).

3. Показники використання персоналу підприємства.

4. Показники використання основних виробничих фондів підприємства.

5. Показники використання матеріально-технічних ресурсів.

6. Показники інвестиційної діяльності підприємства.

7. Показники маркетингової діяльності підприємства.

8. Показники адміністративних витрат.

9. Прибутковість та рентабельність виробництва.

10. Показники фінансової діяльності підприємства.

11. Вплив показників на результативність діяльності підприємства та інші групи показників.

Після вибору системи показників для проведення аналізу необхідно розробити методику проведення аналізу обраних показників, що вміщує:

формули розрахункових показників;

послідовність проведення розрахунку показників;

наявність показників у наведених формах звітності (додаток Б).

Усе це дозволить сформувати таблиці кожній команді за усіма аналітичним системам показників, зробити порівняння та визначити абсолютні й відносні відхилення (звітного року відносно минулого року) за 2018 – 2019 роки ТОВ "Солодка мрія".

Кожна команда проводить детальний та поглиблений аналіз:

за усіма показниками виокремлює причини негативного і позитивного впливу на результати діяльності і здійснює опис за групами показників та в цілому за процесами управління;

слабких і сильних сторін у діяльності підприємства за два роки;

резервів, недоліків, упущень тощо в роботі персоналу, керівництва усіх рівнів.

За результатами проведеного аналізу команди обґрунтовують комплекс заходів для поліпшення стану справ у ТОВ "Солодка мрія" за пріоритетністю здійснення в плановому періоді (в наступному році) згідно з розробленими управлінськими рішеннями за управлінськими процесами.

Після проведення вище розглянутих завдань команда готовить звіт і погоджує ключові аспекти з координатором і насамперед пріоритетність заходів та їх конкретних завдань. Координатор зводить усі результати проведених робіт і готовить звітність щодо розроблення, прийняття та реалізації УР адміністрації ТОВ "Солодка мрія" на перспективу.

Команда формує звіт (правила оформлення як НДР студентів чи курсової роботи) про виконання комплексного завдання на основі мети та виконаних робіт. Звіт повинен вміщувати наступне:

- 1. Титул (зразок надається додаток А).
- 2. Зміст.
- 3. Вступ (актуальність, мета, завдання дослідження).

4. Загальна характеристика та особливості ТОВ "Солодка мрія" як суб'єкта господарювання та перелік управлінських процесів для проведення аналізу діяльності підприємства за обраною системою показників.

5. Методика проведення аналізу діяльності ТОВ "Солодка мрія" за два роки за розрахунковими показниками. Це потребує формування аналітичних таблиць системи показників для проведення детального й поглибленого аналізу за управлінськими процесами підприємства;

6. Аналіз діяльності ТОВ "Солодка мрія" згідно із системою показників за управлінськими процесами. Навести опис отриманих результатів аналізу показників з використанням графічного матеріалу (графіки, діаграми та ін. види) за два роки і виявити напрямки удосконалення діяльності підприємства;

7. Розроблення комплексу обґрунтованих заходів для поліпшення стану справ у ТОВ "Солодка мрія" на перспективу.

8. Висновки.

9. Використані джерела.

10. Додатки.

Після виконання комплексного завдання команда захищає його у групі на практичних заняттях з використанням презентації. У групах буде проведено конкурс для визначення команд із найкращими результатами дослідження і надання оцінки кожному учаснику команди залежно від частки виконаної роботи, її якості та здатності проведення компетентного захисту.

## **Рекомендована література**

#### **Основна**

<span id="page-32-1"></span><span id="page-32-0"></span>1. Ветрова Е. Н. Финансовый менеджмент. Практикум : учеб. пособ. / под ред. Е. М. Роговой ; Санкт-Петербургский филиал Нац. исслед. ун-та "Высшая школа экономики". – Санкт-Петербург : Отдел оперативной полиграфии НИУ ВШЭ – Санкт-Петербург, 2014. – 124 с.

2. Голованова М. А. Формування цінових рішень на основі аналізу беззбитковості / М. А. Голованова, В. Л. Петрик, Г. В. Жеребко // Економіка та управління підприємствами машинобудівної галузі: проблеми теорії та практики. – 2010. – № 2 (10). – С. 92–104.

3. Інвестування : практикум / Т. В. Майорова, В. І. Максимович, С. В. Урванцева та ін. ; за наук. ред. Т. В. Майорової. – Київ : КНЕУ, 2012. – 577 с.

4. Ковалев В. В. Финансовый анализ: Управление капиталом. Выбор инвестиции. Анализ отчетности / В. В. Ковалев. – 2-е изд., перераб. и доп. – Москва : Финансы и статистика, 2000. – 512 с.

5. Управління витратами : практикум / М. Г. Грещак, В. М. Гордієнко, О. С. Коцюба, Ю. М. Лозовик ; за заг. ред. М. Г. Грещака. – Київ : КНЕУ, 2011. – 190 с.

6. Шелудько В. М. Фінансовий менеджмент : підручник. – 2-ге вид. / В. М. Шелудько. – Київ : Знання, 2013. – 375 с.

#### **Додаткова**

<span id="page-32-2"></span>7. Авдюшина М. А. Инвестиции : практикум : учеб. пособ. / М. А. Авдюшина. – Иркутск : Изд-во БГУ, 2017. – 102 с.

8. Альшин В. М. Инвестиционный анализ / В. М. Альшин. – Москва : Дело, 2002. – 280 с.

9. Афанасьев М. В. Основи менеджменту : навчально-метод. посіб. для самостійного вивчення дисципліни / М. В. Афанасьев, Л. Г. Шемаєва, В. С. Верлока ; за ред. проф. М. В. Афанасьєва. – Харків : ВД "ІНЖЕК", 2003. – 484 с.

10.Барроу К. Бізнес-план : практ. посіб. / К. Барроу, П. Барроу, Р. Браун ; пер. з 3-го англ. вид. – Київ : Т-во "Знання", КОО, 2001. – 285 с.

11.Білоусова Л. І. Аналіз і оцінка ефективності інвестиційної діяльності підприємства : навч. посіб. / Л. І. Білоусова. – Луганськ : Вид-во Східноукр. нац. ун-ту ім. В. Даля, 2003. – 200 с.

12.Бирман Г. Экономический анализ инвестиционных проектов / Г. Бирман, С. Шмидт ; пер. с англ. под ред. Л. П. Белых. – Москва : Банки и биржи, ЮНИТИ, 1997. – 631 с.

13.Бланк И. А. Управление денежными потоками / И. А. Бланк. – 2-е изд. – Киев : Библиотека финансового менеджера, Ника-Центр, 2007. – 324 с.

14.Богатин Ю. В. Инвестиционный анализ : учеб. пособ. для вузов / Ю. В. Богатин, В. А. Швандар. – Москва : ЮНИТИ-ДАНА, 2000. – 286 с.

15.Бородіна О. А. Адміністративний менеджмент : навч. посіб. / О. А. Бородіна, Я. О. Ходова. – Маріуполь : Приазов. держ. техн. ун-т., 2015. – 84 с.

16.Бочаров В. Корпоративные финансы: Управление капиталом. Планирование инвестиций. Бюджетирование / В. Бочаров, В. Леонтьев. – Санкт-Петербург : Питер, 2004. – 244 с.

17.Бригхем Ю. Финансовый менеджмент. Полный курс / Ю. Бригхем, Л. Гепенски [пер. с англ. ; под ред. В. В. Ковалева]. – Санкт-Петербург : Экономическая школа, 1997. – 1002 с.

18.Вартанян В. М. Методи ціноутворення : теорія і практикум / В. М. Вартанян, М. А. Голованова, С. М. Мельніков. – Харків : Нац. аерокосм. ун-т "Харк. авіац. ін-т", 2010. – 225 с.

19.Герберт А. Адміністративна поведінка: Дослідження процесів прийняття рішень в організаціях, що виконують адміністративні функції / А. Герберт, Г. Саймон ; пер. з англ. – перероб. і доп. – Київ : АртЕк, 2001. – 392 с.

20.Гордієнко Л. Ю. Менеджмент державної установи : навч. посіб. / Л. Ю. Гордієнко. – Харків : Вид. ХДЕУ, 2001. – 152 с.

21.Дегтяр А. О. Державно-управлінські рішення: інформаційно-аналітичне та організаційне забезпечення : монографія / А. О. Дегтяр. – Харків : Вид. ХарРІ НАДУ "Магістр", 2004. – 224 с.

22.Ендовицкий Д. А. Комплексный анализ и контроль инвестиционной деятельности: методология и практика / под ред. О. В. Гиляровской. – Москва : Финансы и статистика, 2001. – 400 с.

23.Керівництво організацією : навч. посіб. / О. Є. Кузьмін, Н. Т. Мала, О. Г. Мельник, І. С. Процик. – Львів : Вид-во нац. ун-ту "Львів. політехніка", 2008. – 244 с.

24.Ковалев В. В. Методы оценки инвестиционных проектов / В. В. Ковалев. – Москва : Финансы и статистика, 2003. – 144 с.

25.Колтынюк Б. А. Инвестиционные проекты : ученик / Б. А. Колтынюк. – Санкт-Петербург : Изд-во В. А. Михайлова, 2000. – 422 с.

26.Круш П. В. Економіка (розрахунки фінансово-інвестиційних операцій в Excel) : навч. посіб. / П. В. Круш, О. В. Клименко. – Київ : Центр навчальної літератури, 2006. – 264 с.

27.Майорова Т. В. Інвестиційна діяльність : підручник / Т. В. Майорова. – Київ : Центр учбової літератури, 2009. – 472 с.

28.Марголин А. М. Экономическая оценка инвестиций : учебник / А. М. Марголин, А. Я. Быстряков. – Москва : Ассоц. авторов и издателей "ТАНДЕМ"; ЭКМОС, 2001. – 240 с.

29.Новіков Б. В. Основи адміністративного менеджменту : навч. посіб. / Б. В. Новіков, Г. Ф. Сініок, П. В. Круш. – Київ : Центр навчальної літератури, 2004. – 560 с.

30.Новікова М. М. Конспект лекцій з дисципліни "Менеджмент і адміністрування (адміністративний менеджмент) " (для студентів усіх форм навчання напряму підготовки 6.030601 – Менеджмент) / М. М. Новікова ; Харків. нац. ун-т міськ. госп-ва ім. О. М. Бекетова. – Харків : ХНУМГ ім. О. М. Бекетова, 2016. – 98 с.

31.Основи адміністративного менеджменту : навч. посіб. / В. Д. Бакуменко, Л. М. Усаченко, В. І. Тимцуник, О. В. Черв'якова. – Київ : ТОВ НВП "Інтерсервіс", 2013. – 148 с.

32.Пересада А. А. Інвестиційний аналіз / А. А. Пересада, С. В. Онікієнко, Т. В. Майорова. – Київ : КНЕУ, 2009. – 564 с.

33.Пересада А. А. Проєктне фінансування : підручник / А. А. Пересада, Т. В. Майорова, О. О. Ляхова. – Київ : КНЕУ, 2005. – 736 с.

34.Портфельне інвестування : підручник / за ред. О. Г. Шевченко та Т. В. Майорової. – Київ : КНЕУ, 2010. – 408 с.

35.Райченко А. В. Административный менеджмент : учебник / А. В. Райченко. – Москва : ИНФРА-М, 2011. – 416 с.

36.Савчук В. П. Практическая энциклопедия. Финансовый менеджмент / В. П. Савчук. – 3-е изд. – Киев: Companion Group, 2008. – 880 с.

37.Тимофеева Т. В. Анализ денежных потоков предприятия / Т. В. Тимофеева. – 3-е изд. перераб. и доп. – Москва : Финансы и статистика ; ИНФРА-М, 2010. – 126 с.

38.Финансовое управление фирмой / В. И. Терехин, С. В. Моисеев, Д. В. Терехин, С. Н. Цыганков / под. ред. В. И. Терехина. – Москва : Изд-во "Экономика", 1998. – 350 с.

39.Фомичев А. Н. Административный менеджмент : учеб. пособ. / А. Н. Фомичев. – Москва : Издательско-торговая корпорация "Дашков и К<sup>0</sup>", 2003. – 228 с.

40.Царев В. В. Оценка экономической эффективности инвестиций / В. В. Царев. – Санкт-Петербург : Питер, 2004. – 464 с.

41.Циглик І. І. Аналіз і розробка інвестиційних проєктів : навч. посіб. / І. І. Циглик, С. О. Кропельницька, М. М. Білий, О. І. Мозіль. – Київ : Центр навчальної літератури, 2005. – 160 с.

42.Четыркин Е. М. Финансовая математика : учебник / Е. М. Чертыкин. – 2-е изд. испр. – Москва : Дело, 2002. – 400 с.

## **Додатки**

Додаток А

### <span id="page-36-0"></span>**Зразок титульного аркуша комплексного завдання**

## МІНІСТЕРСТВО ОСВІТИ І НАУКИ УКРАЇНИ ХАРКІВСЬКИЙ НАЦІОНАЛЬНИЙ ЕКОНОМІЧНИЙ УНІВЕРСИТЕТ ІМЕНІ СЕМЕНА КУЗНЕЦЯ Факультет менеджменту і маркетингу Кафедра менеджменту, логістики та економіки

### **КОМПЛЕКСНЕ ЗАВДАННЯ**

з навчальної дисципліни "Адміністративний менеджмент" на тему: **"Обґрунтування управлінських рішень адміністрацією підприємства"**

Керівник канд. екон. наук, доц. Велика О. Ю.

Виконавці студенти 3 курсу академічної групи 6.03…

Петров В. В. Кандоров А. А. Никонов М. М.

## **Фінансова звітність ТОВ "Солодка мрія" за 2018** – **2019 рр.**

Таблиця Б.1

#### **Баланс (Звіт про фінансовий стан) на 31 грудня 2019 р.**

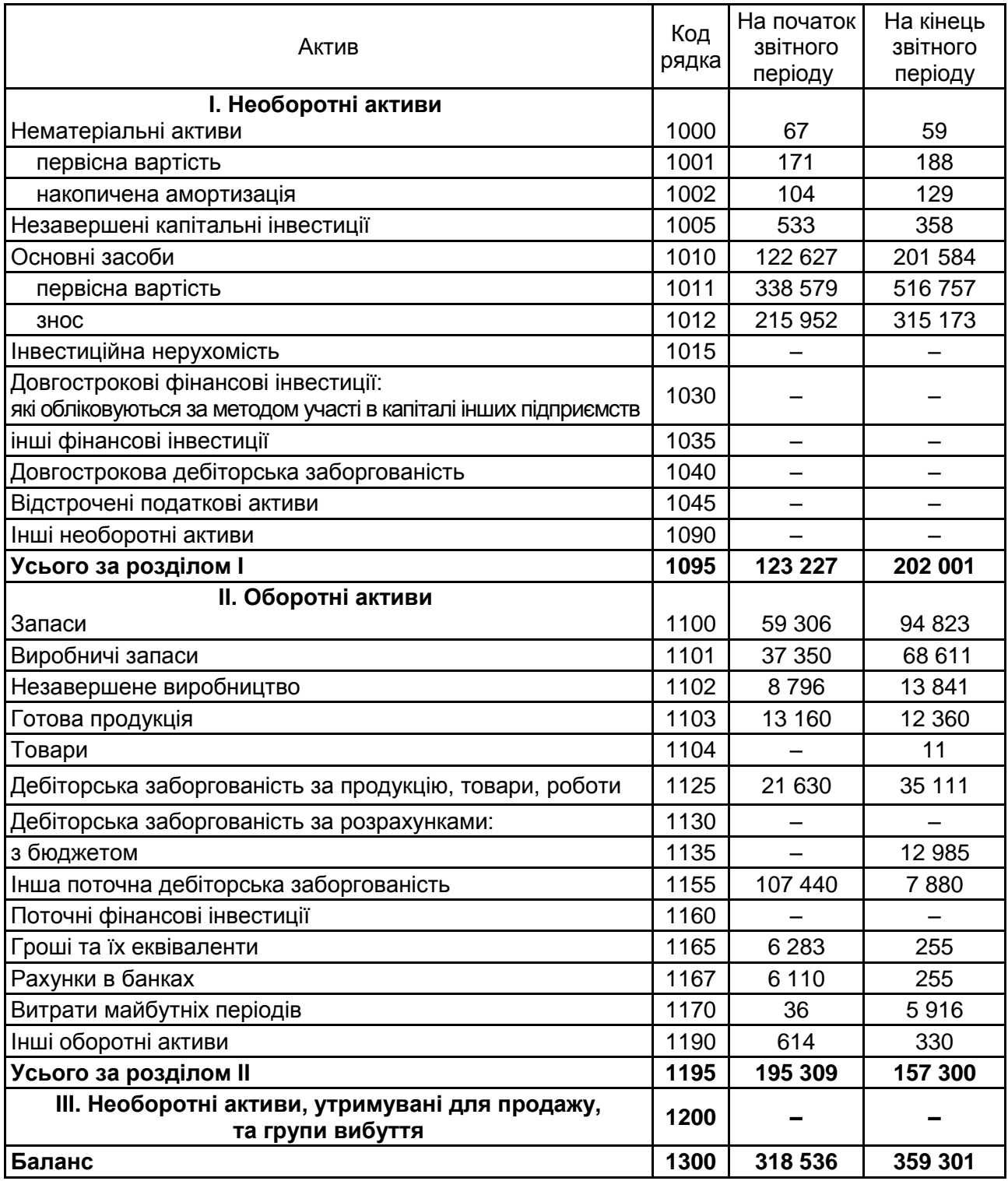

## Продовження додатка Б Закінчення табл. Б1

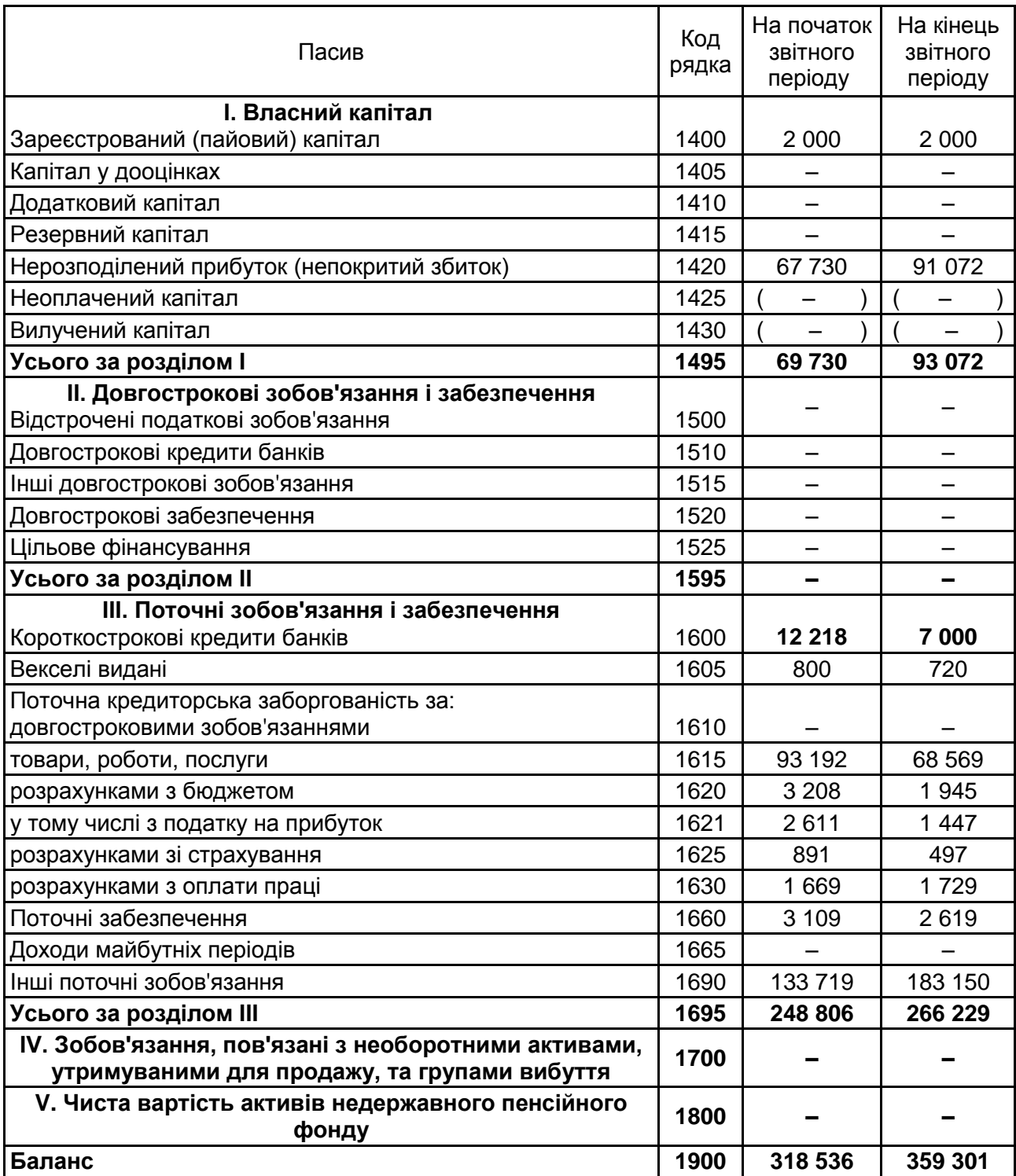

## Продовження додатка Б

Таблиця Б.2

### **Звіт про фінансові результати (Звіт про сукупний дохід) за 2019 рік**

## **І. Фінансові результати**

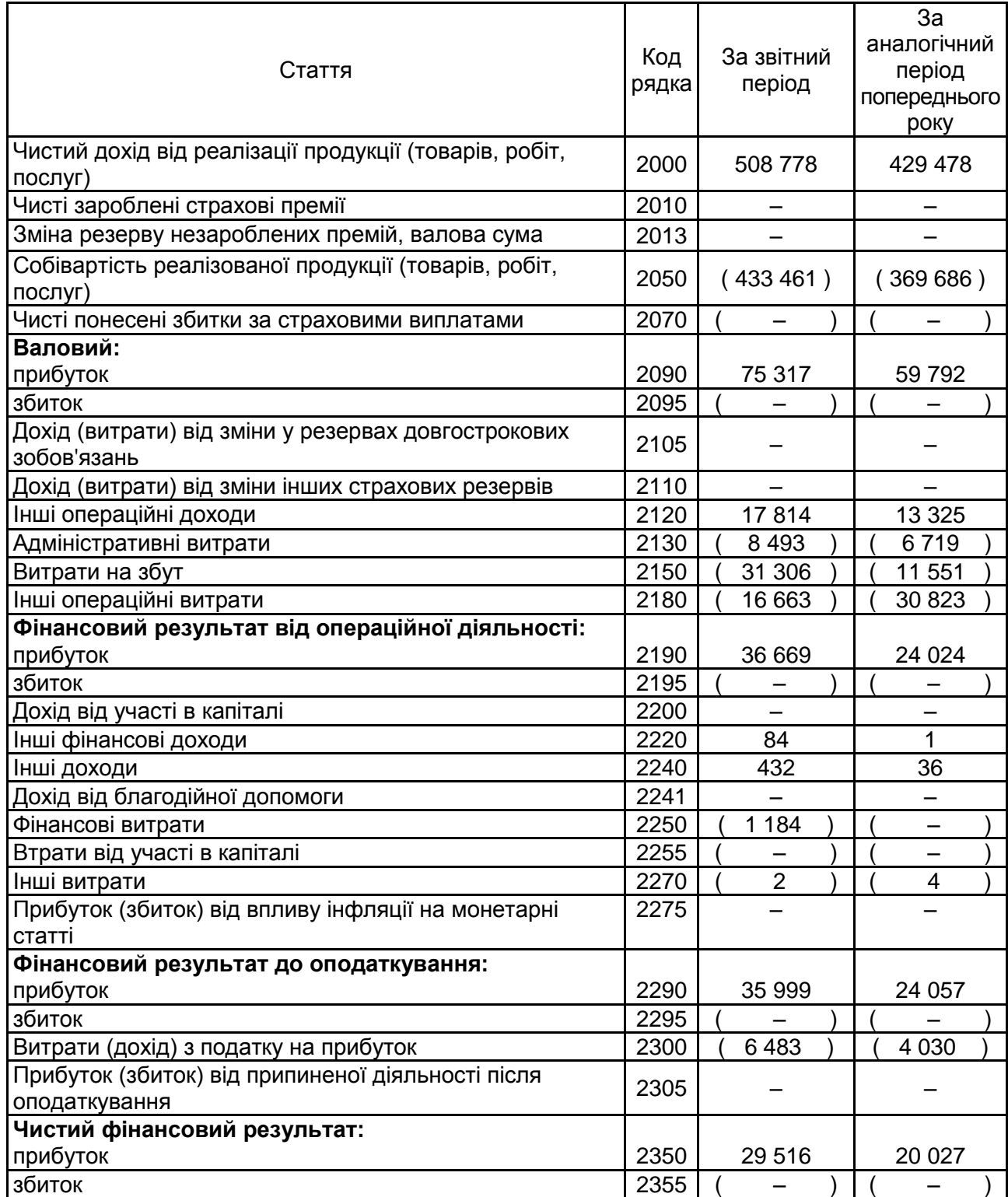

## Продовження додатка Б Закінчення табл. Б.2

#### **II. Сукупний дохід**

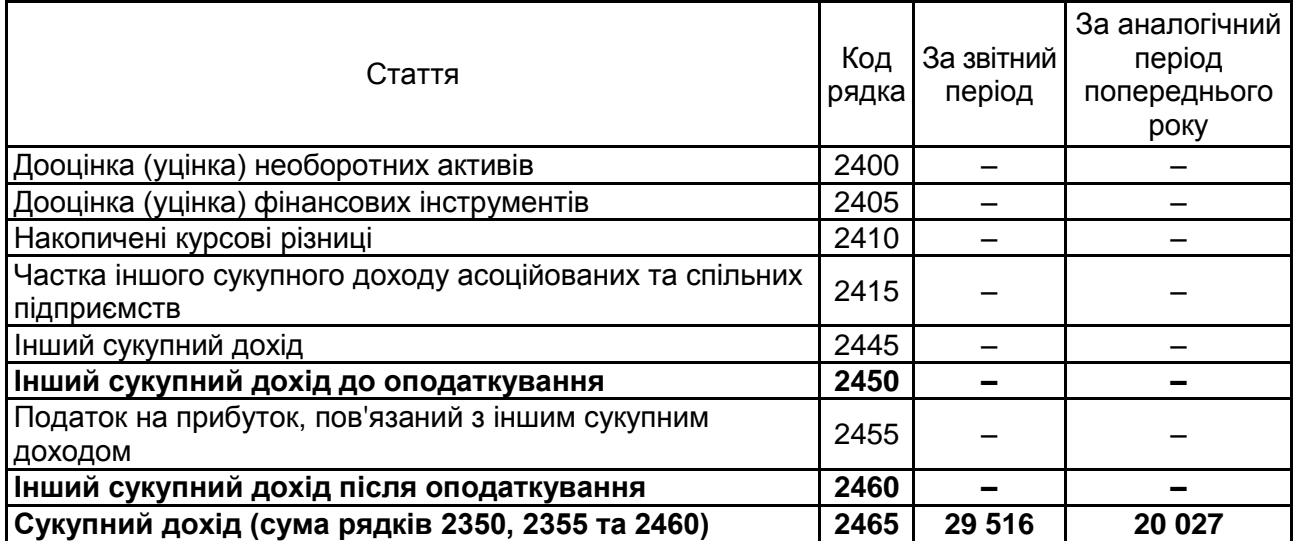

#### **III. Елементи операційних витрат**

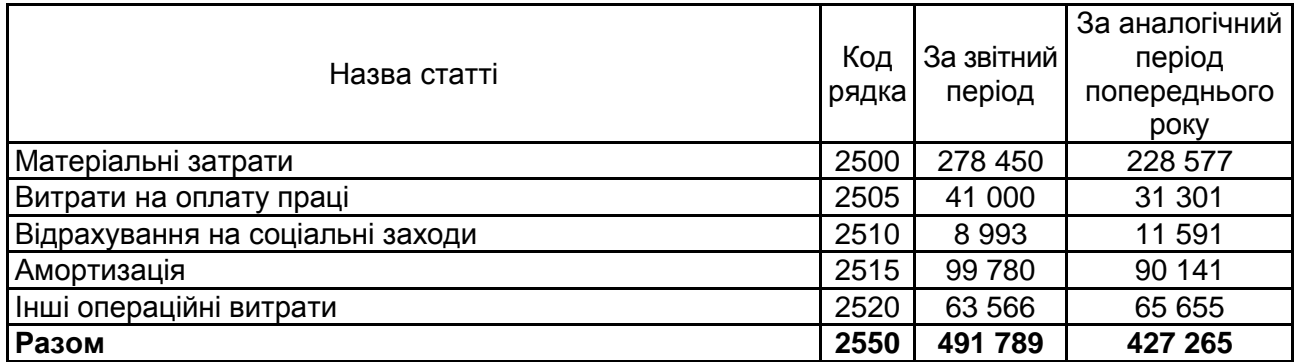

#### **ІV. Розрахунок показників прибутковості акцій**

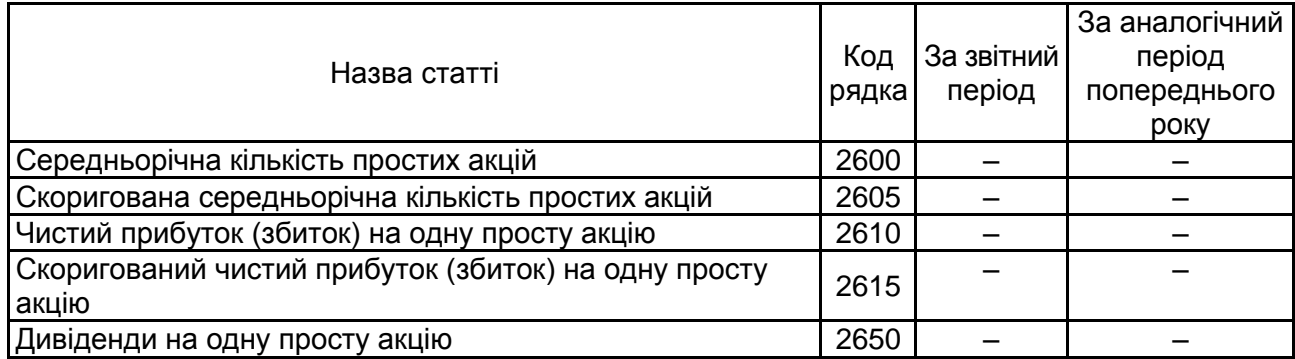

## Продовження додатка Б Таблиця Б.3

#### **Баланс (Звіт про фінансовий стан) на 31 грудня 2018 р.**

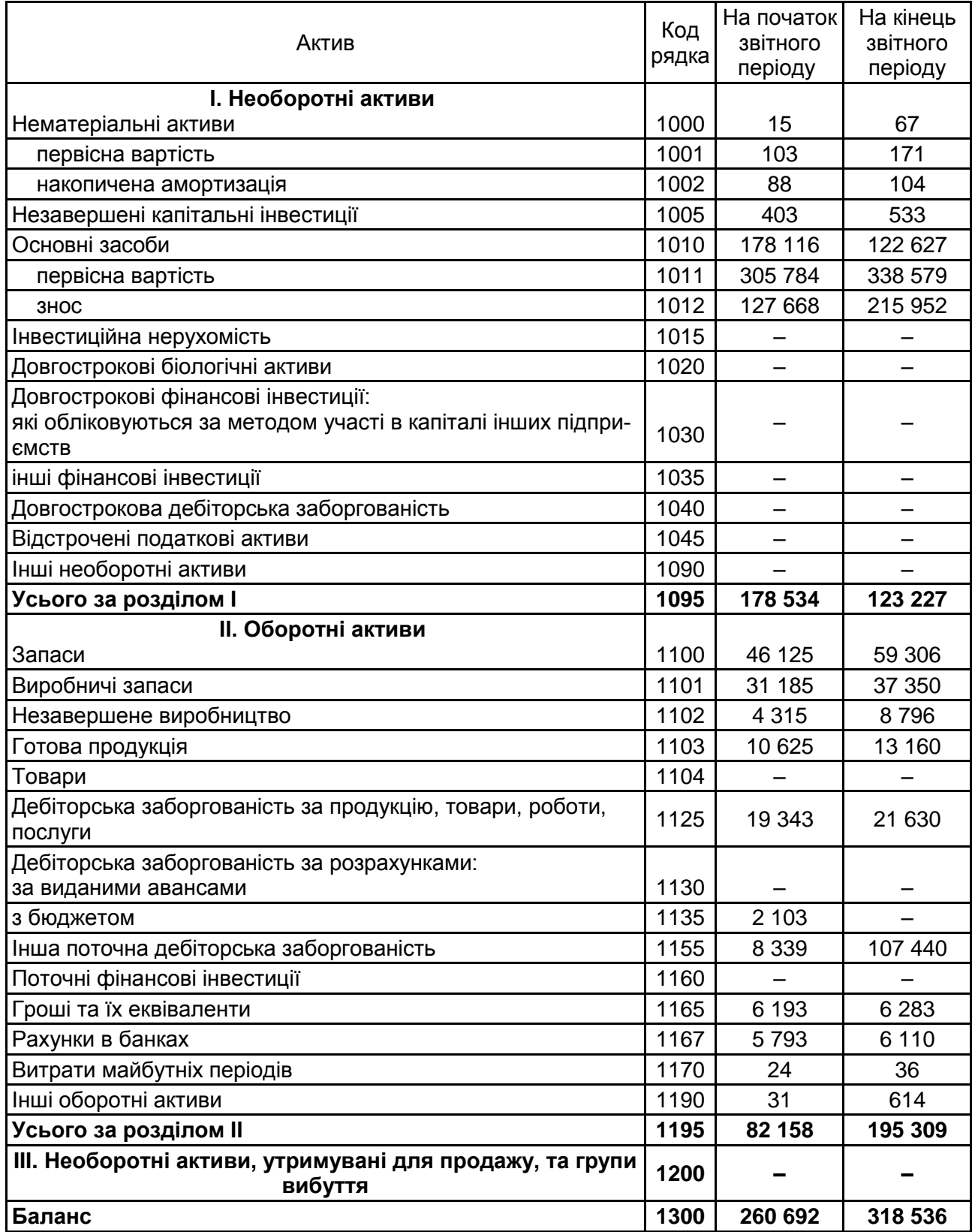

## Продовження додатка Б Закінчення табл. Б.3

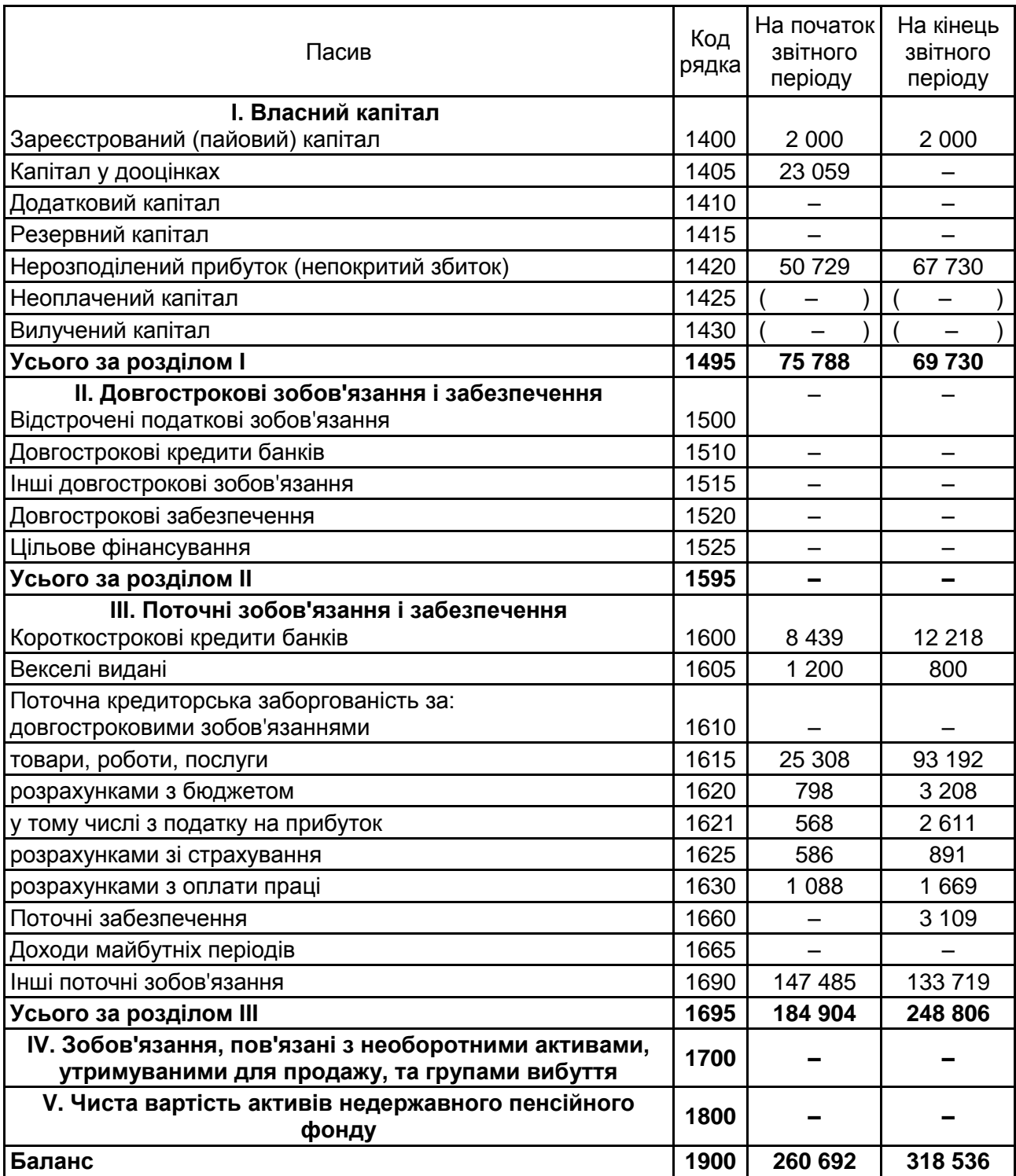

## Продовження додатка Б

## Таблиця Б.4

#### **Звіт про фінансові результати (Звіт про сукупний дохід) за 2018 рік**

## **І. Фінансові результати**

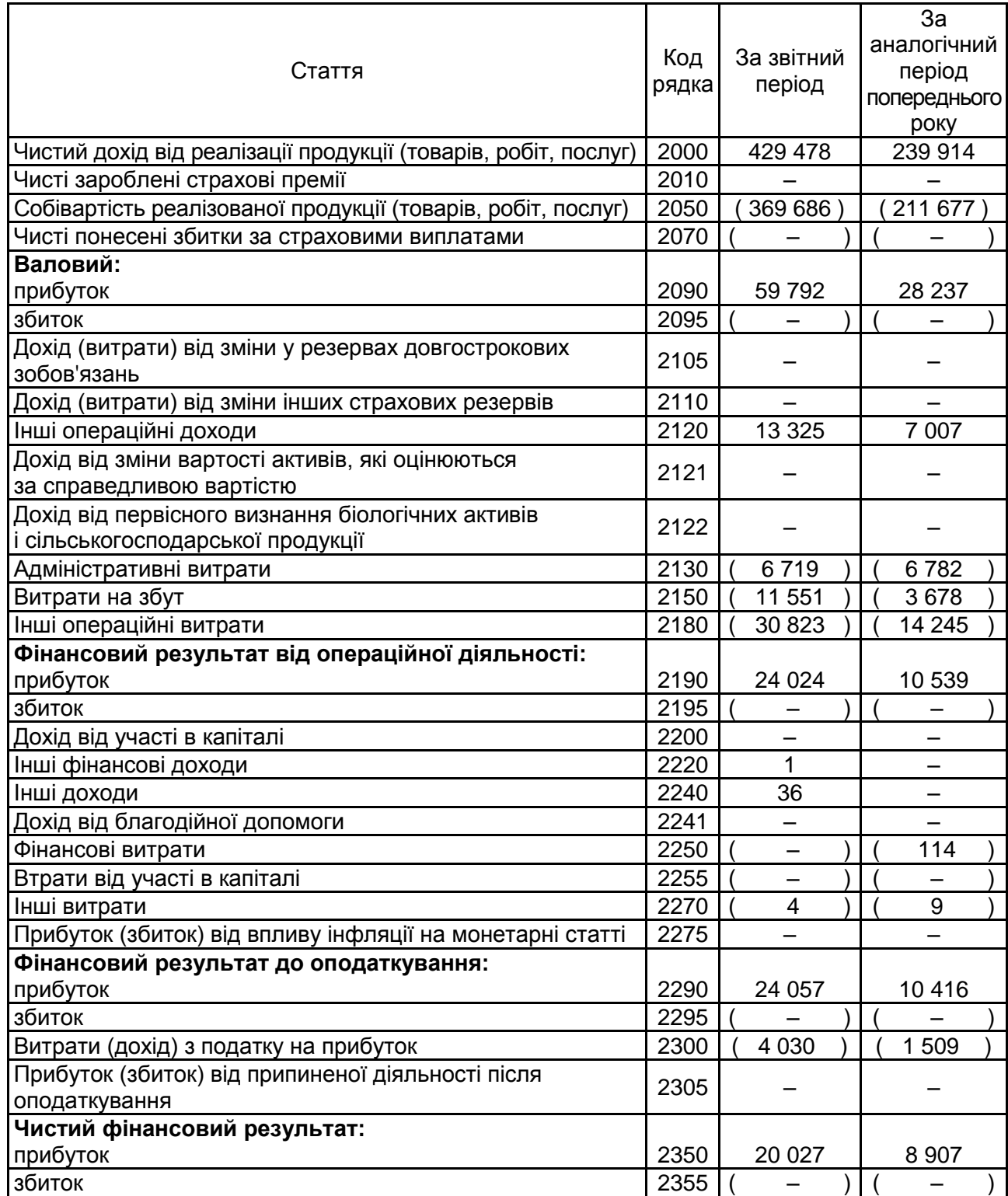

## Закінчення додатка Б Закінчення табл. Б.4

#### **II. Сукупний дохід**

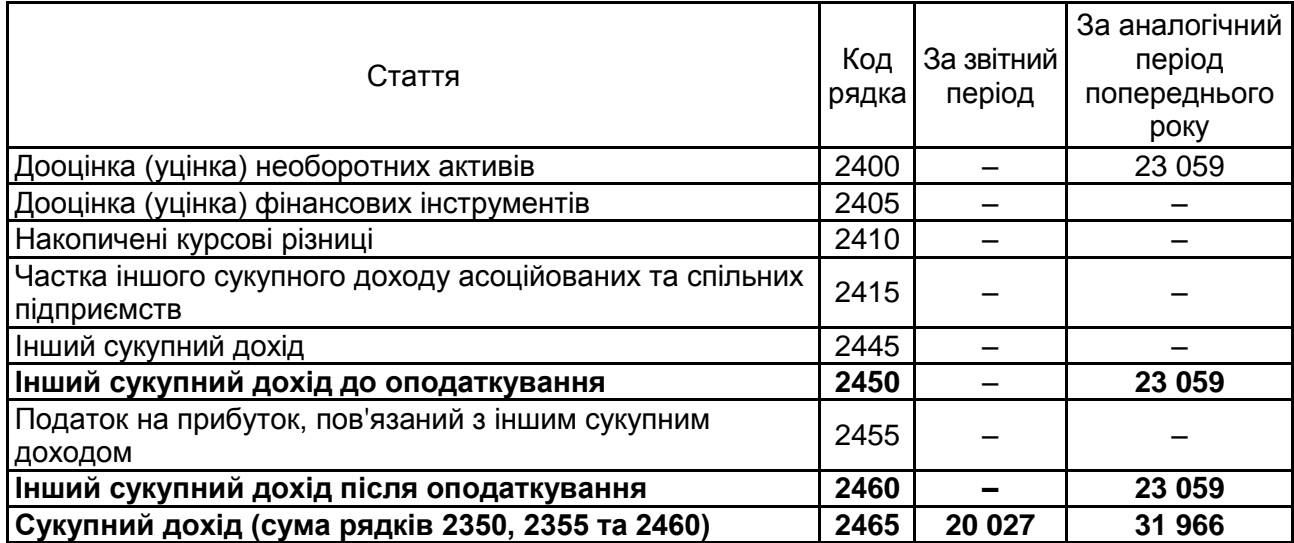

#### **III. Елементи операційних витрат**

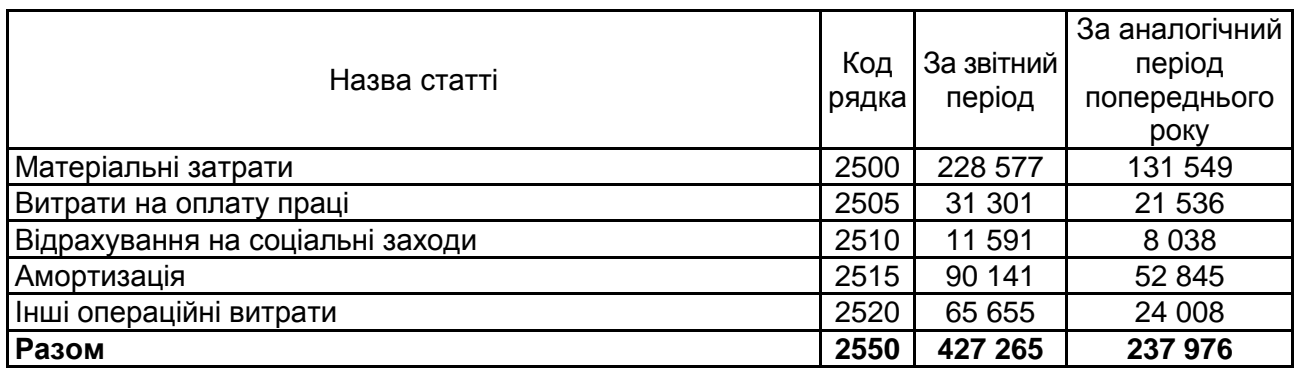

## **ІV. Розрахунок показників прибутковості акцій**

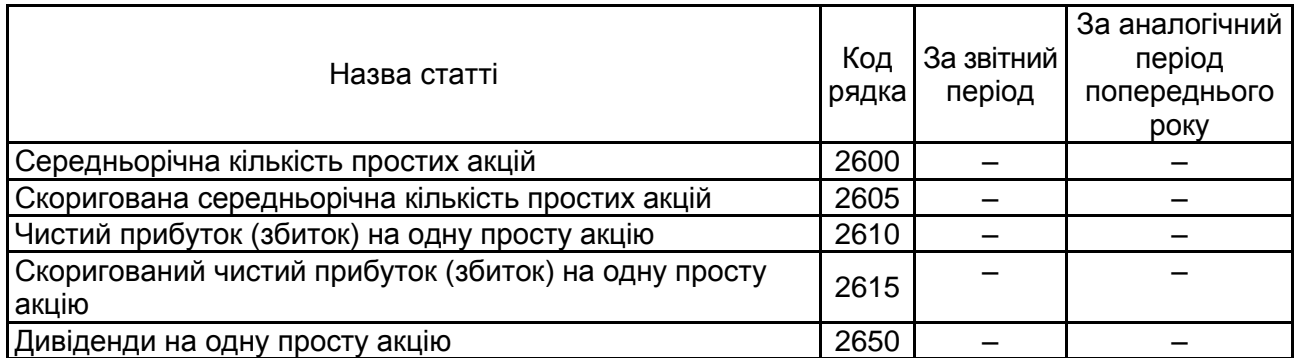

## **Зміст**

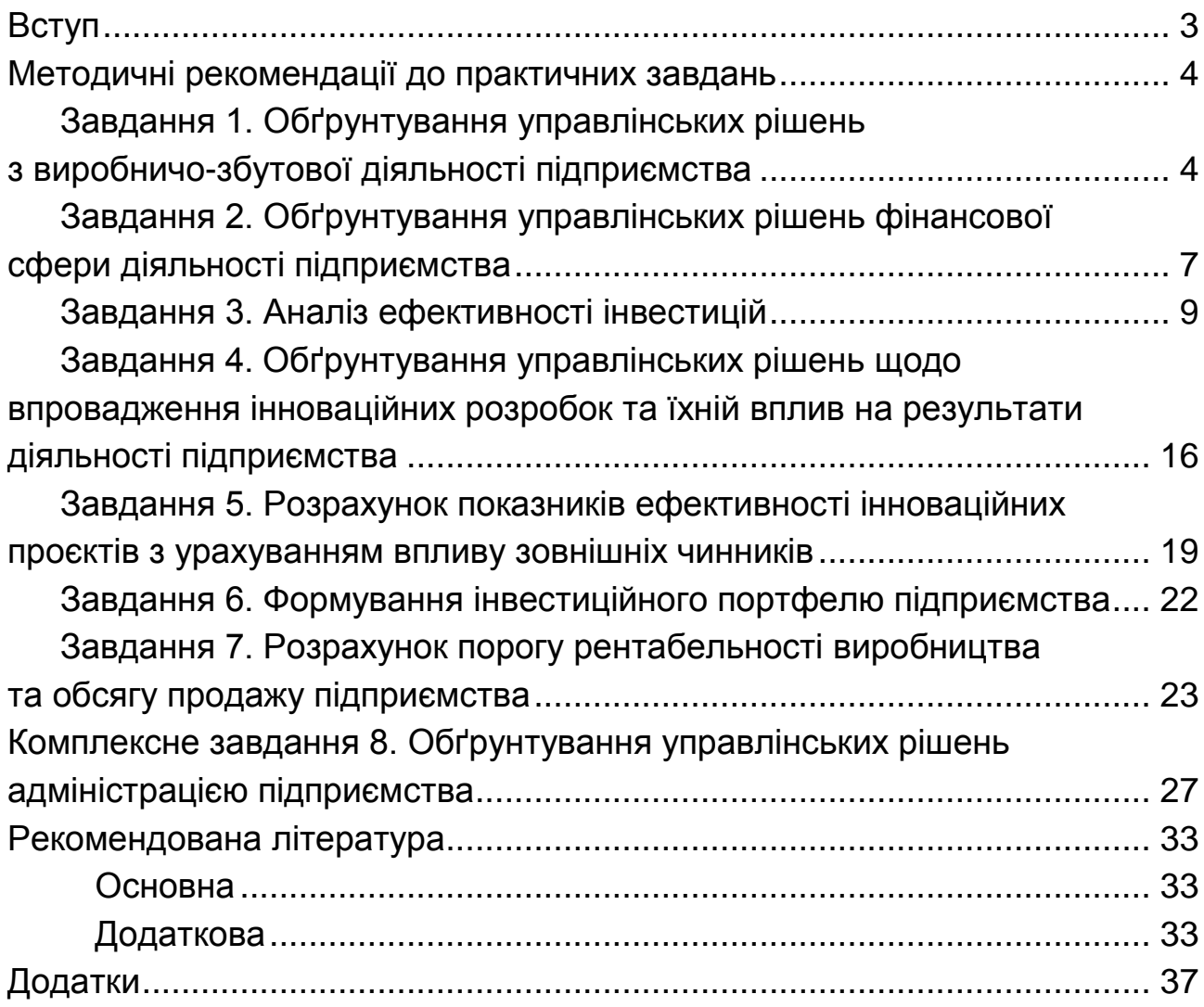

НАВЧАЛЬНЕ ВИДАННЯ

# **АДМІНІСТРАТИВНИЙ МЕНЕДЖМЕНТ**

## **Методичні рекомендації до практичних завдань для студентів спеціальності 073 "Менеджмент" першого (бакалаврського) рівня**

*Самостійне електронне текстове мережеве видання*

## Укладачі: **Велика** Олена Юріївна **Костіна** Ольга Миколаївна

Відповідальний за видання *О. М. Ястремська* 

Редактор *О. В. Анацька*

Коректор *О. В. Анацька*

План 2020 р. Поз. № 42 ЕВ. Обсяг 47 с.

Видавець і виготовлювач – ХНЕУ ім. С. Кузнеця, 61166, м. Харків, просп. Науки, 9-А

*Свідоцтво про внесення суб'єкта видавничої справи до Державного реєстру ДК № 4853 від 20.02.2015 р.*